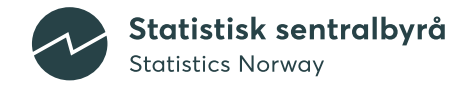

# **LÆRERMOD 2.0**

Teknisk dokumentasjon

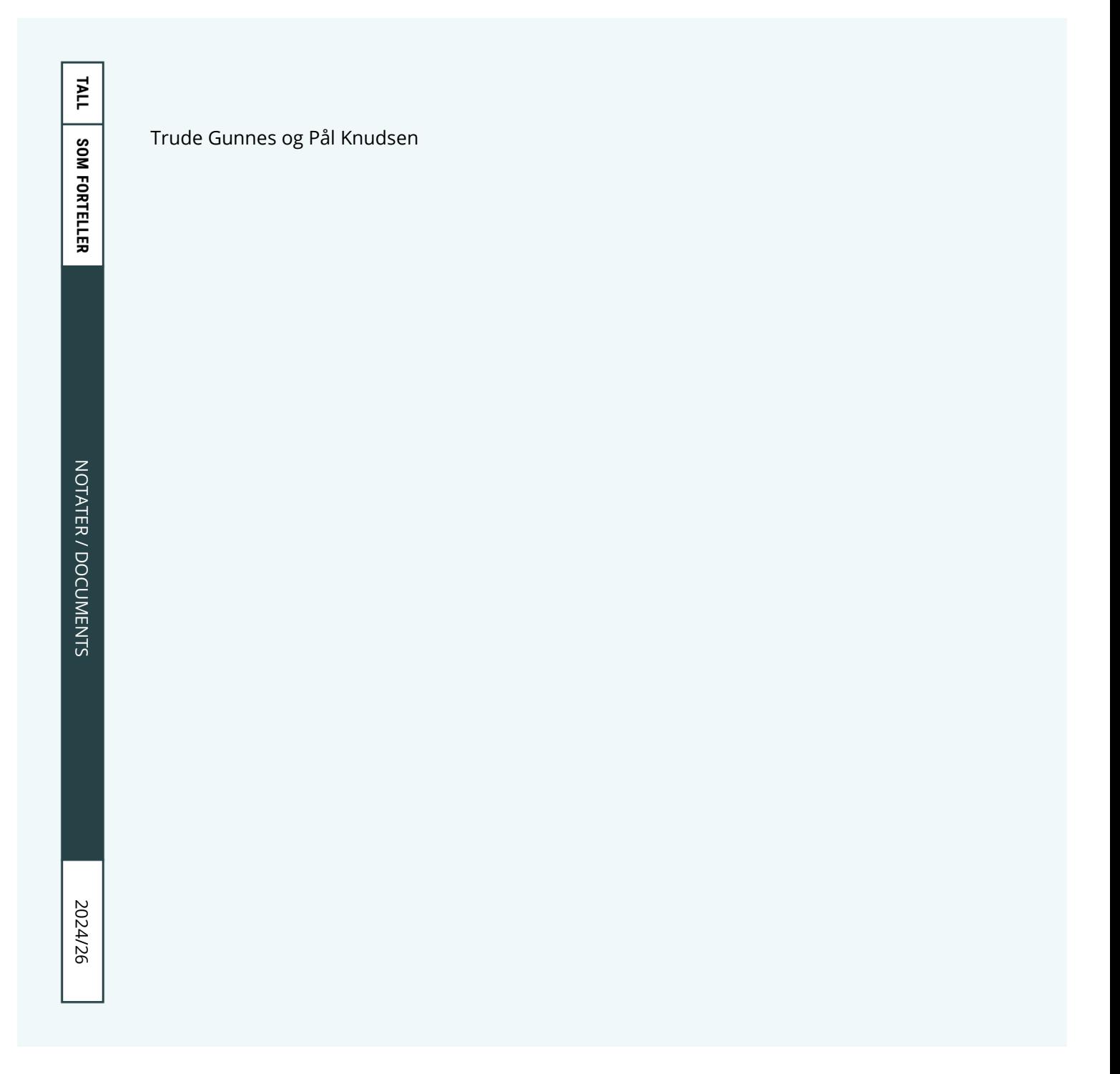

I serien Notater publiseres dokumentasjon, metodebeskrivelser, modellbeskrivelser og standarder.

#### © Statistisk sentralbyrå

Publisert: 31. mai 2024

#### ISBN 978-82-587-1989-9 (elektronisk) ISSN 2535-7271 (elektronisk)

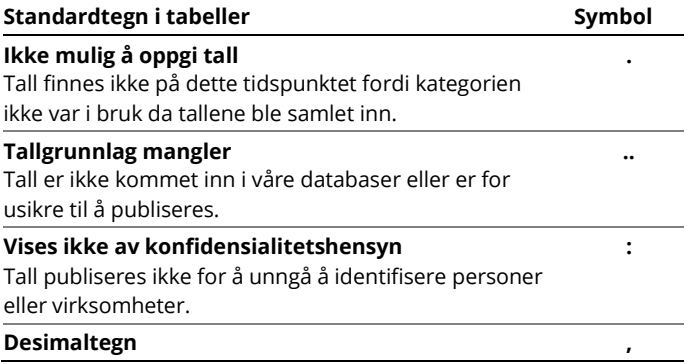

### <span id="page-2-0"></span>**Forord**

Notatet presenterer nye LÆRERMOD.

Prosjektet er finansiert av Kunnskapsdepartementet.

Statistisk sentralbyrå, 20. mai 2024.

Linda Nøstbakken

# <span id="page-3-0"></span>**Sammendrag**

Dette notatet belyser nye LÆRERMOD i form av forutsetninger, likninger og implementering. LÆRERMOD er en framskrivingsmodell som beregner årlig (fram mot 2060) tilbud og etterspørsel for syv grupper av lærerutdanninger.

# Innhold

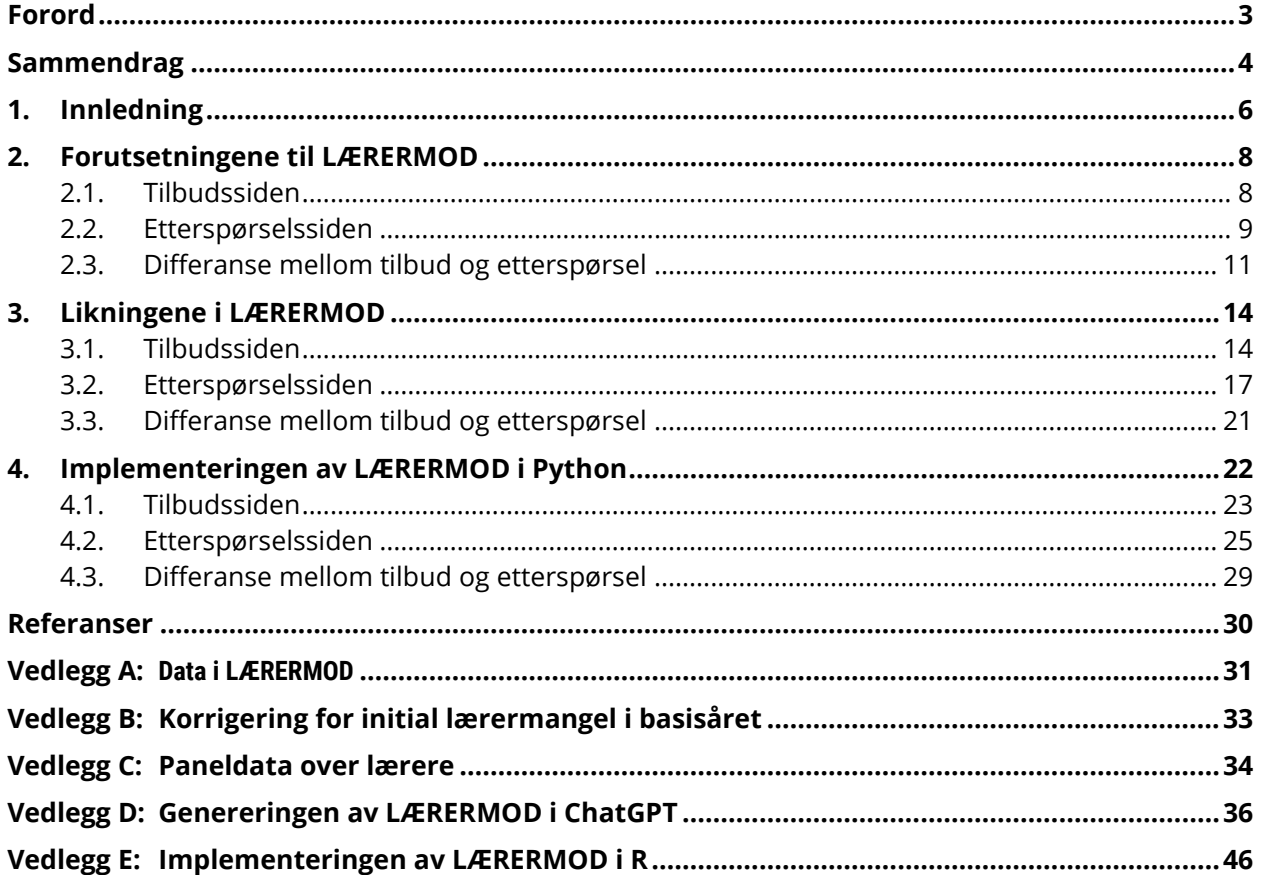

# <span id="page-5-0"></span>**1. Innledning**

LÆRERMOD beregner framtidig tilbud og etterspørsel for lærere på nasjonalt nivå. Modellen skal bidra med å sikre et balansert antall lærerutdannede i årene framover, forhindre økt lærermangel og sikre en langsiktig og bærekraftig dimensjonering av lærerutdanningene.

Som tidligere defineres en lærer utfra utdanning, ikke yrke. En lærer i LÆRERMOD har med andre ord en lærerutdanning. Tidligere har modellen framskrevet fem utdanningsgrupper: (i) Barnehagelærere, (ii) grunnskolelærere, (iii) faglærere, yrkesfaglærere og lektorutdannede, og lærere med (iv) praktiskpedagogisk utdanning (PPU), og (v) praktiskpedagogisk utdanning yrkesfag (PPU-Y). Nå splittes gruppe 3. Faglærere[,](#page-5-1) som er lærere i praktiske og estetiske fag<sup>1</sup>, yrkesfaglærere og lektorutdannede framskrives altså nå hver for seg. Grunnene til at dette ikke har skjedd før er at det ikke er rett fram å splitte gamle fag- og yrkesfaglærerutdanninger ved hjelp av NUS-koder.<sup>[2](#page-5-2)</sup> I tillegg er lektorutdanningene nye slik at populasjonen av lektorutdannede er relativ liten.<sup>[3](#page-5-3)</sup> LÆRERMOD 2.0 framskriver syv grupper av lærerutdanninger:

- 1. Barnehagelærerutdanning
- 2. Grunnskolelærerutdanning
- 3. Lektorutdanning
- 4. PPU
- 5. Lærerutdanning i praktiske og estetiske fag
- 6. Yrkesfaglærerutdanning
- 7. PPU-yrkesfag

Disaggregeringen bidrar til at vi bedre kan belyse tilbud og etterspørsel for lærere innen yrkesfag. I tillegg kan vi aggregere tilbud og etterspørsel for yrkesfaglærere og de med praktisk pedagogisk utdanning i yrkesfag for å få et mer helhetlig bilde over den framtidige situasjonen for kvalifiserte lærere innenfor yrkesfagene. Videre kan vi aggregere tilbud og etterspørsel for personer med lektorutdanning og praktisk pedagogisk utdanning. Dette er lærere som er spesialisert i å undervise i ett til to fag, hovedsakelig på ungdomskolen og i videregående skole.

Sammenliknet med Gunnes og Knudsen (2016) er også disse endringene foretatt i modellen:

- Vakanse av lærere i startåret utgår. Tidligere ble tall fra NAVs bedriftsundersøkelse brukt. Her er lærermangel definert som ubesatte lærerstillinger. Nå antas tilbud lik etterspørsel i startåret, men vi korrigerer for en eventuell lærermangel i startåret i en alternativ bane basert på SSBs statistikk over ansatte i barnehage og skole hvor antall årsverk i lærerstillinger uten lærerutdanning inngår. Lærermangel er dermed ikke lenger ubesatte lærerstillinger, men antall ikke-utdannede lærere i lærerstillinger.
- For utgangspopulasjonen av lærerutdannede ble tidligere KOSTRA-filer benyttet[.](#page-5-4)<sup>4</sup> Disse inneholder arbeidsmarkedsinformasjon og utdanningsbakgrunn og publiseres i år t, med informasjon fra år t-2. Vi benytter nå a-registeret fra år t-1 og kobler på utdanningsinformasjon selv. Startåret for beregningene blir dermed år t-1, ikke år t-2.
- De med annen pedagogisk utdanning og spesialpedagogikk inngår ikke i utgangspopulasjonen av lærere, se omtale av dette Gunnes mfl. (2018).
- Definisjonen av nye oppmeldte førsteårsstudenter er endret, se omtale i Gunnes mfl. (2023). I tillegg inkluderer vi nå bare studenter under 50 år (18-49).

<span id="page-5-1"></span><sup>1</sup> Utdanningen kvalifiserer til å undervise i kunst og håndverk, mat og helse, kroppsøving og/eller musikk.

<span id="page-5-2"></span><sup>2</sup> Norsk standard for utdanningsgruppering (NUS) grupperer utdanningsbakgrunn til personer i SSBs utdanningsstatistikk.

<span id="page-5-3"></span><sup>3</sup> Lektorutdanningene ble opprettet i 2003, men de fikk ny rammeplan i 2013. Et eksempel er lektorutdanning for 8-13 trinn.

<span id="page-5-4"></span><sup>4</sup> <https://www.ssb.no/utdanning/artikler-og-publikasjoner/ulike-statistikker-om-ansatte-i-barnehage-og-skole>

- Fullføringsprosenter for PPU og PPU-Y. Fullføringssannsynligheter finnes i SSBs statistikkbank, men vi beregner disse selv for PPU og PPU-Y da dette er ettårige studier som er lettere å gjennomføre enn de andre lærerutdanningene. Siden fullføringsprosentene er basert på tidligere kohorter benyttes ofte også alternative sannsynligheter.
- Personer i videregående opplæring befinner seg nå i aldersgruppen 15-49, ikke 15-99. Antall personer i videregående opplæring varierer lite dersom vi benytter 15-49 eller 15-99, men gitt aldringen av befolkningen vil veksten være noe høyere for de i gruppen 15-99 enn 15-49. Vi har derfor endret dette selv om det har liten betydning for resultatene.
- Framskrivingsperioden er utvidet (fram til 2060) slik at vi bedre kan belyse dynamikken i pensjoneringen (tilbudssiden) og utviklingen i antall barn og unge (etterspørselssiden).

For å muliggjøre alle disse endringene i modellen har vi migrert den til Python.

I dette tekniske notatet omtales egenskapene og forutsetningene til LÆRERMOD, ikke nye framskrivingsresultater.<sup>[5](#page-6-0)</sup> Så presenteres modellen ved hjelp av likninger. Videre dokumenteres implementeringen i Python.

Vi inkluderer fem vedlegg:

- 1. Datagrunnlaget til LÆRERMOD (Appendix A).
- 2. Hvordan vi korrigerer for lærermangelen i utgangsåret og tolker et korrigert versus ukorrigert overskudd/underskudd av lærere (Appendix B).
- 3. Omtale av et paneldatasett som belyser (utenfor modellen) mobiliteten til de med lærerutdanning – fra fødekommune til jobbkommune (i eller utenfor sektoren) via utdanningskommune (Appendix C).
- 4. ChatGPT-skapt versjon av LÆRERMOD (Appendix D).
- 5. Realisering av LÆRERMOD i R ved hjelp av ChatGPT (Appendix E).

Vi har benyttet kunstig intelligens (KI) en god del i dette tekniske notatet. Vi har hovedsakelig benyttet ChatGPT. [6](#page-6-1) KI vil framover bli et nyttig verktøy for å lage figurer som viser variabler som beregnes i modellen (dvs. ikke innfiler eller resultater) slik som for eksempel pensjoneringsatferden til lærerutdannede. KI kan også benyttes til å utvikle en ny versjon av LÆRERMOD der flere nye komponenter inngår. Ved hjelp av aggregerte data over nye variabler som ikke inngår i denne versjonen (se blant annet en variabelliste i Appendix C) kan vi ved å mate ChatGPT med disse få generert Python-koder som inkorporerer nye variabler basert på de nye aggregerte dataene. Slik kan nye komponenter enkelt bli innlemmet i LÆRERMOD. Jobben blir å lage gode forutsetninger slik at framskrivingene av tilbud og etterspørsel blir bedre og egnet til politikkutforming.

Siden det er internasjonal interesse for modellen finnes en engelsk versjon av dette notatet hvor vi presenterer LÆRERMOD i form av forutsetninger, likninger, Python og R.

<span id="page-6-0"></span><sup>5</sup> Tidligere rapporter, med framskrivingsresultater, finnes her[: https://www.ssb.no/forskning/arbeidsmarked-og-skatt/tilbud](https://www.ssb.no/forskning/arbeidsmarked-og-skatt/tilbud-av-ogettersporsel-etter-laerere)[av-ogettersporsel-etter-laerere](https://www.ssb.no/forskning/arbeidsmarked-og-skatt/tilbud-av-ogettersporsel-etter-laerere)

<span id="page-6-1"></span><sup>6</sup> Versjon 4 av ChatGPT er benyttet.

# <span id="page-7-0"></span>**2. Forutsetningene til LÆRERMOD**

Modellen svarer på et viktig samfunnsspørsmål: Vil lærermangelen – definert som personer uten lærerutdanning i lærerstillinger – øke eller reduseres framover? Altså, blir det færre eller flere utdannede lærere i lærerstillinger i barnehager og skoler i framtiden?

Utgangspunktet for beregningene er **lærerpopulasjonen i dag**. Det første data-uttrekket består av alle personer mellom 18-74 år med lærerutdanning i utgangsåret. Deretter ser vi på sysselsettingsandelen for hver lærerutdanning, alder og kjønn. Så beregnes gjennomsnittlige årsverk for hver gruppe (type lærerutdanning, ettårige alder og kjønn) for å ta hensyn til at ikke alle jobber fulltid. Vi har altså informasjon som alder, kjønn og type lærerutdanning for hvert individ blant de i utgangspopulasjonen (for informasjon om datakilder, se Appendix A).

LÆRERMOD er en partiell modell og inkluderer derfor bare personer med lærerutdanning, ikke andre utdanningsgrupper. Modellen belyser kontinuiteten til lærerpopulasjonen framover i tid og består av disse byggeklossene: (i) en konstant årlig kandidatproduksjon av nye lærere, (ii) aldring og framtidig pensjonering blant de lærerutdannede, (iii) lærertettheter i basisåret (i og utenfor skoleverket) som vi ønsker å opprettholde på sikt og (iv) utviklingen i antall framtidige barn, elever og andre brukere av lærere. LÆRERMOD beregner dermed om dagens kandidatproduksjon er bærekraftig på sikt. Kan vi opprettholde dagens lærertettheter i barnehager og skoler gitt utviklingen i framtidig antall barn og elever og pensjonering blant lærerne? Eller må antall kandidater økes for å demme opp for den demografiske utviklingen og avgangen på grunn av alder?

Vi antar at tilbud er lik etterspørsel i utgangsåret. Derfor er antall lærerårsverk på tilbuds- og etterspørselssiden i balanse i startåret. En lærermangel kan derimot eksistere i startåret – etterspørselen etter lærere er høyere enn tilbudet. Vi korrigerer for en eventuell lærermangel i utgangsåret i en alternativ bane (se Appendix B). Det betyr at i referansebanen er et framtidig læreroverskudd **ukorrigert – vi ser bort ifra initial lærermangel.** Et overskudd betyr dermed ikke nødvendigvis at det produseres for mange lærere, men at den initiale lærermangelen kan reduseres. Et framtidig overskudd er med andre ord en trolig forbedring i form av økt lærertetthet (dvs. antall lærerutdannede per brukere) på sikt.

Tilbud og etterspørsel framskrives separat. Tilbudssiden - som påvirkes av tilførselen av nye lærerkandidater og pensjonering - antas uavhengig av etterspørselen som er demografidrevet.

Tilbud og etterspørsel framskrives for hver av de 7 utdanningsgruppene som inngår i modellen.

Modellen er en årsmodell og framskrives tilbud og etterspørsel for mange år framover (til 2060) på nasjonalt nivå. Modellen tar ikke hensyn til:

- Behovet for lærere på den enkelte skole
- Behovet for lærere i ulike fag
- Behovet for lærere på ulike trinn

#### <span id="page-7-1"></span>**2.1. Tilbudssiden**

Utgangspopulasjonen endrer seg på tilbudssiden i framskrivingsperioden på grunn av to faktorer:

- **Tilveksten av nye lærerkandidater**
- **Aldring og pensjoneringen blant de i utgangspopulasjonen og kandidatene**

Sysselsatte lærere i startåret eldes i framskrivingsperioden. På grunn av alder forlater de populasjonen og er ikke lenger en del av tilbudet. I tillegg til alder, varierer også pensjonering mellom kjønnene og lærerutdanningene. Det vil si at pensjonering varierer fra år til år avhengig av alder- og kjønnsprofilene til de syv utgangspopulasjonene.

Som nevnt har vi alder, kjønn og type lærerutdanning til alle personer 18-74 år i utgangspopulasjonen. For hver ettårig alder, kjønn og type lærerutdanning beregnes gjennomsnittlige årsverk basert på observert pensjonering blant de i utgangspopulasjonen som er avtagende med alderen og satt lik null fra 75 år. I framskrivingsperioden, eldes populasjonen for hvert år og de tilegnes den sysselsettingen som er gjennomsnittet for sin alder, kjønn og type lærerutdanning.

Tilveksten av lærerkandidater er konstant i hvert framskrivingsår - basert på nye oppmeldte førsteårsstudenter i startåret og en fullføringsprosent basert på tidligere kohorter. Dette gir et estimat på hvor mange som vil fullføre en lærerutdanning og dermed bidra i arbeidsmarkedet som kvalifiserte lærere.

For hver nye oppmeldte førsteårsstudent på lærerutdanningene har vi informasjon om kjønn, alder og studielengde (for å beregne alder når de entrer arbeidsmarkedet) slik at vi kan tilegne kandidatene det samme sysselsettingsmønsteret og den samme pensjoneringsatferden som de i utgangspopulasjonen. Sysselsettingsandel og gjennomsnittlige årsverk er med andre ord konstante i framskrivingsperioden, og lik basisåret, for en gitt alder, kjønn og type lærerutdanning. Dette forenkler modellen. Samtidig har disse vært relativt konstante over tid slik at empirisk sett er ikke antakelsen urimelig.[7](#page-8-1)

Den årlige tilveksten av kandidater er konstant, ikke fordi vi tror den blir uendret framover, men fordi modellen belyser hva som skjer framover med tilbudet dersom vi oppretteholder denne standarden. Modellen belyser også hva som skjer dersom studenttallet blir lavere eller høyere enn det vi har lagt til grunn. Et lavere (høyere) studenttall vil gi et lavere (høyere) framtidig tilbud enn det som har blitt beregnet. LÆRERMOD er med andre ord et verktøy, basert på forutsetninger som må forstås for å tolke resultatene. LÆRERMOD produserer ikke prognoser - målet er ikke å treffe, altså å riktig prosjektere antall lærerårsverk i framtiden. LÆRERMOD svaret på ett spørsmål: Blir lærerpopulasjonen framover stor nok dersom dagens kandidatproduksjon legges til grunn, eller må politiske tiltak iverksettes for å øke kandidatproduksjonen?[8](#page-8-2)

Tilbudet er stigende i framskrivingsperioden så lenge antall årsverk kandidater overgår antall årsverk som pensjoneres. Tidligere framskrivinger viser at tilbudet av lærerutdannede ofte er stigende over hele framskrivingsperioden.

#### <span id="page-8-0"></span>**2.2. Etterspørselssiden**

Etterspørselen etter lærere er demografidrevet – det er antall framtidige barn og unge som vil trenge lærere framover. Samlet fruktbarhetstall, dvs. hvor mange barn kvinner i befolkningen i snitt vil føde, påvirker dermed etterspørselen etter lærere[.](#page-8-3)<sup>9</sup> Siden ulike aldergrupper etterspør ulike typer lærere og vi forventer ulik vekst innenfor aldersgruppene er etterspørselssiden sektorfordelt. Vi fordeler derfor på etterspørselssiden de sysselsatte lærerårsverkene i startåret sektorvis. Disse er:

- 1. Barnehage
- 2. Grunnskolen
- 3. Videregående skole

<span id="page-8-1"></span><sup>7</sup> Dersom pensjoneringsatferden endres, at lærere for eksempel står lengre i arbeid, «underestimerer» LÆRERMOD tilbudet. <sup>8</sup> Dette utsagnet hviler på antakelsen alt annet likt. Dersom studentkohortene bli mindre i framskrivingsperioden kan det bli

<span id="page-8-2"></span>færre som søker seg til lærerutdanningene uten at det er en konsekvens av endret politikk. Det kan også skje endringer i andre utdanninger som gjør at de som før ville velge en lærerutdanning nå velger noe annet. Det betyr at det kanskje må iverksettes politikktiltak bare for å opprettholde dagens kandidatproduksjon på sikt.

<span id="page-8-3"></span><sup>9</sup> SSBs befolkningsframskrivinger fra 2022 antar at samlet fruktbarhetstall blir 1,55 i 2022, 1,50 i 2025 og 1,70 i 2040.

- 4. Høyere utdanning
- 5. Annet i sektoren (voksenopplæring, fagskoler etc.)
- 6. Utenfor sektoren

LÆRERMOD tar høyde for at ikke alle med lærerutdanning jobber som lærer – noen jobber utenfor sektoren. Modellen tar også hensyn til at ikke alle for eksempel med grunnskolelærerutdanning jobber i grunnskolen – de kan jobbe i andre deler av skoleverket. Modellen tar altså utgangpunkt i hvor lærerne faktisk jobber, ikke hvor de er kvalifisert til å jobbe.[10](#page-9-0)

Fordelingen av lærerårsverk i startåret holdes konstant i framskrivingsperioden. Dvs. den andelsmessige fordelingen av lærerårsverk på de 6 sektorene endres ikke. Dersom 80 % av de med grunnskolelærerutdanning jobber i grunnskolen i startåret, vil også 80 % jobbe her i sluttåret for beregningene. Denne antakelsen er ikke urimelig dersom vi tror det relative lønnsforholdet mellom sektorene 1-6 ikke endres i framskrivingsperioden.<sup>[11](#page-9-1)</sup>

I tillegg til antall sysselsatte lærerårsverk vet vi i basisåret også antall brukere i hver sektor. LÆRERMOD tar høyde for at ikke alle barn i barnehagealder går i barnehage. Og ikke alle innenfor gitte aldersgrupper er i videregående utdanning eller høyere utdanning. Videre tar modellen hensyn til oppholdstid for barn i barnehage. Dette fordi oppholdstiden varierer og derfor påvirker etterspørselen. **Dekningsgradene i sektorene**, dvs. antall brukere i forhold til totalt antall personer i en aldersgruppe, er konstante i framskrivingsperioden. For eksempel, dersom 90 % av barn i barnehagealder går i barnehage i startåret er andelen den samme i sluttåret for beregningene. For grunnskolen er dekningsgraden lik 1 siden grunnskolen er obligatorisk. Antakelsen om konstante dekningsgrader forenkler modellen. Samtidig er den rimelig empirisk sett siden disse har endret seg lite over tid.<sup>[12](#page-9-2)</sup>

Videre beregnes **lærertettheten (for hver lærerutdanning) i hver sektor**. Dette er antall sysselsatte lærerårsverk delt på antall brukere i hver sektor. Disse tetthetene (7x6) holdes konstante i hvert framskrivingsår. Så beregnes etterspørselen ut fra hvor mange årsverk som trengs for å opprettholde disse i hver sektor for hver utdanningsgruppe av lærere i hvert år framover gitt utviklingen i framtidig antall barn, elver og andre brukere. Merk at for barn i barnehager tar vi hensyn til aldersfordelingen fordi lærertettheten er høyere blant små enn store barn.

For **veksten i brukere (demografikomponenten)** legges dette til grunn:

- 1. Barnehage: Veksten i antall barn 0-5 år
- 2. Grunnskolen: Veksten i antall barn 6-15 år
- 3. Videregående opplæring: Veksten i antall personer 15-49 år
- 4. Høyere utdanning: Veksten i antall personer 18-49 år
- 5. Annet i sektoren (voksenopplæring og fagskoler): Veksten i hele befolkningen (0-99 år)
- 6. Utenfor sektoren: Veksten i hele befolkningen (0-99 år)

Brukerveksten, som varierer fra sektor til sektor og fra år til år, er basert på SSBs nasjonale befolkningsframskrivinger. De oppdateres annethvert år. Det finnes også regionale framskrivinger, slik at hver kommune kan sammenlikne sin vekst i antall brukere i hver sektor med den nasjonale

<span id="page-9-0"></span><sup>&</sup>lt;sup>10</sup> Tilbudssiden bygger på gjennomsnittlig sysselsettingsandel for hver ettårig alder for hvert kjønn mens etterspørselen bygger på gjennomsnittlig sysselsettingsandel i hver sektor for hvert kjønn. Altså tilbudssiden er aldersfordelt mens etterspørselssiden er sektorfordelt. Derfor kan tilbud og etterspørselssiden i startåret bli noe ulikt. Vi setter likevel ofte etterspørselssiden lik tilbudssiden i utgangsåret da avviket skyldes avrundinger.

<span id="page-9-1"></span><sup>11</sup> Det betyr at vi legger til grunn at lærere ikke får lavere lønnsutvikling enn andre grupper innenfor frontfagsmodellen.

<span id="page-9-2"></span><sup>&</sup>lt;sup>12</sup> Barnehagesektoren er kraftig utbygd de siste tiårene, men har nå stabilisert seg på en dekningsgrad på over 90%.

utviklingen. Se Appendix C for hvordan vi - utenfor modellen – belyser regional lærermobilitet (fødekommune, utdanningskommune og jobbkommune).

Det etterspørres færre (flere) lærerårsverk dersom antall barn/elever/brukere går ned (opp). Tidligere framskrivinger viser bratte etterspørselskurver. Nylig har etterspørselskurven flatet ut på grunn av demografikomponenten (lav fruktbarhet).

På lik linje med en konstant kandidatproduksjon på tilbudssiden antas kontante lærertettheter på etterspørselssiden. LÆRERMOD beregner om dagens kandidatproduksjon er bærekraftig på sikt og om vi kan opprettholde lærertetthetene på sikt gitt pensjonering på tilbudssiden og demografisk utvikling på etterspørselssiden.

#### <span id="page-10-0"></span>**2.3. Differanse mellom tilbud og etterspørsel**

For å beregne om lærermangelen trolig vil øke eller reduseres på sikt må tilbudet sammenliknes med etterspørselen. Dersom tilbudet overgår etterspørsel framskrives et såkalt overskudd av lærere. Motsatt framskrives et underskudd. Et eventuelt overskudd eller underskudd må videre sees opp imot lærermangelen i utgangsåret for beregningene. Dersom dette ikke foreligger, beregner modellen et absolutt overskudd eller underskudd. Dersom det er en lærermangel i utgangsåret må et framtidig overskudd eller underskudd tolkes som en forbedring eller forverring sett i forhold til dagens situasjon. En må korrigere et framtidig overskudd (eller underskudd) med antall årsverk i lærerstillinger uten lærerutdanning i utgangsåret fordi vi har satt tilbud lik etterspørsel i startåret for beregningene. Et overskudd betyr altså ikke at det produseres for mange lærere, men at initial lærermangel kan reduseres og lærertetthetene økes.<sup>[13](#page-10-1)</sup> LÆRERMOD beregner dermed om vi på sikt kan opprettholde dagens standarder for lærermangel og lærertettheter eller ikke.

Et eventuelt overskudd eller underskudd må sektorfordeles. Fordi sektorfordelingen av lærerårsverk er konstant i framskrivingsperioden, kan fordelingen i utgangsåret benyttes til å andelsmessig fordele et overskudd eller underskudd på sektorene 1-6.

LÆRERMOD ser flere variabler i sammenheng. Modellen demonstrere at ikke bare antall nye lærerstudenter har betydning for om lærerpopulasjonen på sikt blir stor nok for å opprettholde dagens lærertettheter framover. Også andre variabler spiller inn:

- Sannsynligheten for å fullføre en lærerutdanning
- Framtidig pensjonering. Avhenger av alder- og kjønnsfordelingen til utgangspopulasjonen som varierer mellom lærerutdanningene
- Initial lærertetthet antall lærerårsverk og antall brukere i hver sektor i basisåret som vi ønsker å opprettholde på sikt
- Demografisk utvikling antall framtidige barn og unge i hvert framskrivingsår
- Ut av sektor mobilitet andelen av lærere som jobber utenfor sektoren<sup>[14](#page-10-2)</sup>

En nedgang i studenttallene (fra en framskriving til en annen) øker nødvendigvis ikke lærermangelen siden andre variabler i modellen kan veie opp. Dersom fruktbarheten går ned vil etterspørselen reduseres fordi færre lærere trengs for å opprettholde en gitt lærertetthet.

Tidligere framskrivinger tallfester komponentene i modellen (se en oversikt over komponentene i LÆRERMOD på side 12). Kort oppsummert er det empiriske bilde det følgende: På tilbudssiden ser vi

<span id="page-10-1"></span><sup>&</sup>lt;sup>13</sup> En lavere lærermangel gir økt lærertetthet side færre i lærerstillinger er uten lærerutdanning.

<span id="page-10-2"></span><sup>14</sup> Etterspørselen etter lærere omfatter i og utenfor sektoren. Andelene i og utenfor sektoren er konstante i framskrivingsperioden. Dersom andelen utenfor sektoren likevel øker, vil trolig også lærermangelen øke. Da vil lærertetthetene i sektoren reduseres (for et gitt antall lærerstillinger). Lavere lærertettheter gjør det lettere å opprettholde disse på sikt, dvs. etterspørselen faller.

tegn til at færre unge søker seg til lærerutdanningene (studenttallene har gått ned siden 2019). Samtidig, på etterspørselssiden er fødselstallene de siste ti årene blitt noe lavere. Fullføringssannsynlighetene, lærertetthetene og ut-av-sektor mobilitet har vært relativ konstante over tid. Pensjoneringen er også mindre tyngende gitt relativt unge kohorter i utgangspopulasjonene. Det tyder på at lærermangelen ikke kommer til å øke betraktelig med det første selv om studenttallene peker i feil retning.

For å redusere initial lærermangel kan politikktiltak rettes mot:

- 1. Søkere til lærerutdanningene (dulte de som har preferanser for å bli lærere)
- 2. Gjennomstrømningen til lærerstudentene (høyere utdanningsinstitusjoner må få flere gjennom studieløpet)
- 3. Ut-av-sektor mobiliteten (barnehager og skoler må skape trivsel og interessante karriereløp)

### Oversikt over komponentene i framskrivingen (LÆRERMOD)

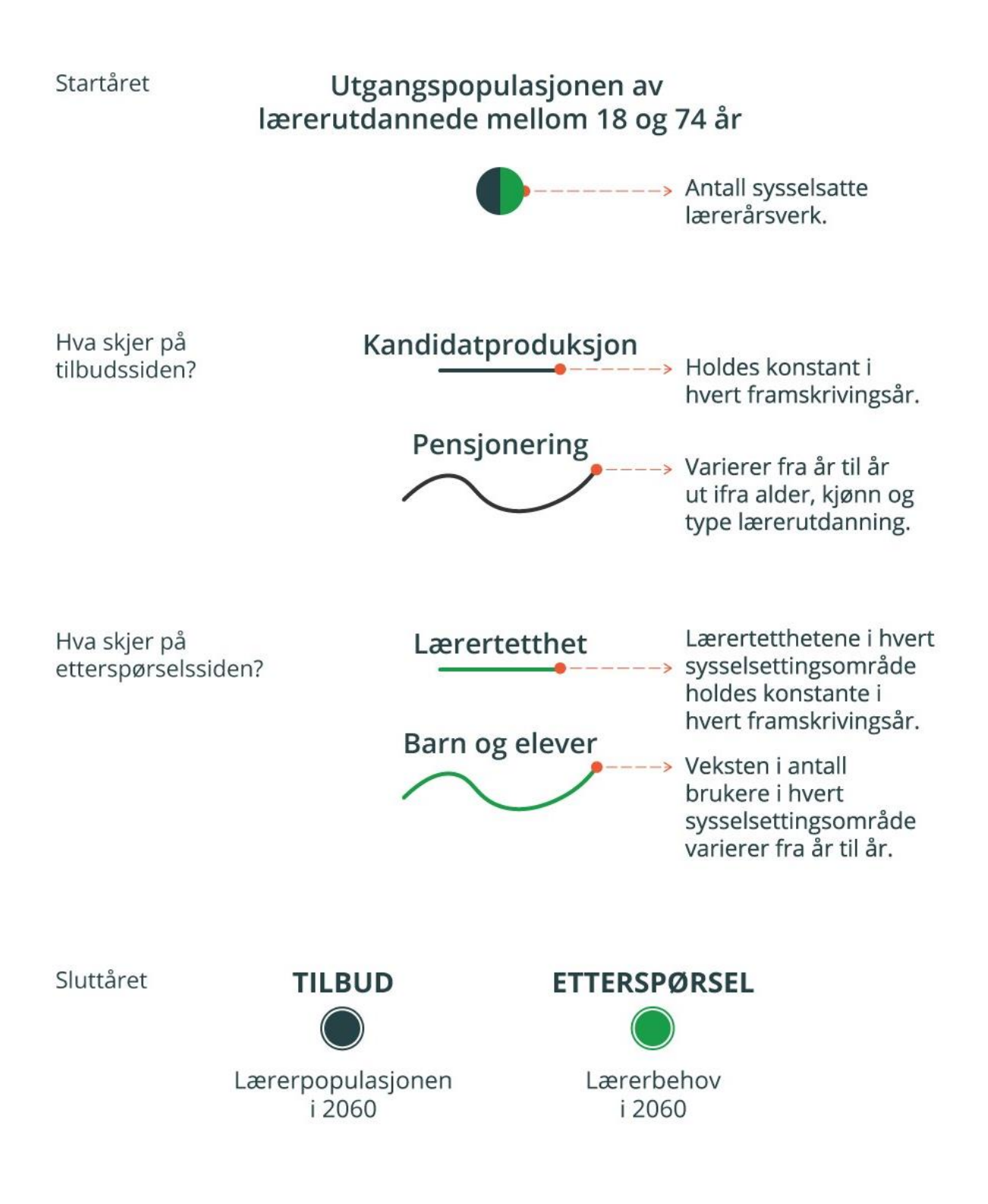

# <span id="page-13-0"></span>**3. Likningene i LÆRERMOD**

Likningene i LÆRERMOD 2.0 er noe endret fra tidligere versjoner. For eksempel, som nevnt i kapittel 1, inngår ikke de med annen pedagogisk utdanning og spesialpedagogikk i utgangspopulasjonen. Dette har ført til at mange likninger er falt bort. I tillegg har strukturendringer medført ny rekkefølge. Tidligere ble demografikomponenter og populasjonen av lærerutdannede i basisåret beregnet separat. Vi betrakter nå dette samlet: tilbud, etterspørsel og sammenstilling av tilbud og etterspørsel. Likningene som presenteres i dette kapitlet skiller seg derfor fra de i Gunnes og Knudsen (2016). Merk at deler av omtalen av likningene i dette kapitlet bygger på analyser foretatt med ChatGPT, dog kvalitetssikret med ekte intelligens.

LÆRERMOD er en årsmodell. For hvert framskrivingsår beregnes tilbud, etterspørsel og differansen mellom tilbud og etterspørsel i antall lærerårsverk. Utgangspunktet er populasjonen av utdannede lærere (18-74 år) i basisåret.

Benevnelser:

- U = lærerutdanning (7 separate grupper)
- a = alder (ettårig, 18-74 for lærerutdannede, 18-49 for lærerstudenter)
- k = kjønn (mann eller kvinne)
- S = sysselsettingssektor (6 separate grupper)

g = aldersgrupper til barn i barnehage (4 grupper: 0, 1-2, 3, 4-5 år) og alle de 5 gjenværende aldersgruppene knyttet til de resterende 5 sektorene

o = oppholdstidkategorier i barnehager (opp til 42,5 timer per uke)

t = år (basisår, framskrivingsår og sluttår)

#### <span id="page-13-1"></span>**3.1. Tilbudssiden**

#### **Sysselsetting blant de utdannede lærerne i startåret for beregningene**

<span id="page-13-2"></span>Likning (1) definerer sysselsettingsandelen for en spesifikk lærerutdanning, alder og kjønn. Den angir forholdet mellom antall sysselsatte personer og totalt antall personer. Denne prosentandelen er avgjørende for å vurdere hvor stor del blant de kvalifiserte som faktisk er i arbeid innen sin utdanning, alder og kjønn.

[\(1\)](#page-22-1) Sysselsettingsandel $a_k^a = \frac{Systems_{\text{M}} a_k^a}{\text{Antall} \text{1} \cdot \text{1} \cdot \text{1} \cdot \text{1}}$ Antall lærerutdannede $_{U}^{a,k}$ 

Likning (2) gir arbeidsinnsatsen til de sysselsatte innenfor en bestemt utdanning, alder og kjønn. Antall årsverk tar høyde for både heltids- og deltidsarbeid ved å multiplisere antall sysselsatte i hver gruppe med gjennomsnittlig antall årsverk, og gir et mer nøyaktig bilde av den totale arbeidskraften tilgjengelig fra en gruppe (utdanning, alder og kjønn).

<span id="page-13-3"></span><u>[\(2\)](#page-22-2)</u> Årsverk $_{U}^{a,k}$  = Sysselsatte $_{U}^{a,k}$   $\ast$  Gjennomsnittelige årsverk $_{U}^{a,k}$ 

#### **Kandidatproduksjonen av nye lærere basert på informasjon fra startåret**

Likning (3) beregner totalt antall personer som har begynt på en lærerutdanning (*U*) for et gitt kjønn (*k*) ved å summere alle i aldersgruppen 18-49 år. Likningen gir et bilde på rekrutteringen til lærerutdanningene, som er fundamental for å forstå den framtidige lærertilgangen i arbeidsmarkedet.

### <span id="page-14-0"></span><u>[\(3\)](#page-22-3)</u> Førsteårsstudenter $_{U}^{k}=\sum_{a=18}^{a=49}$  Førsteårsstudenter $_{U}^{a,k}$

Likning (4) beregner fordelingen av førsteårsstudenter innen en utdanning basert på deres alder og kjønn. Denne fordelingen er kritisk for å forstå den demografiske sammensetningen av de nye lærerstudentene og antyder den framtidige komposisjonen av lærere i arbeidsmarkedet.

<span id="page-14-1"></span>[\(4\)](#page-23-0) Andel førsteårstudenter $a^{a,k}$  =  $\frac{Første^{\hat{a}rsste^{\hat{a}rsstudenter}U^{a}}}{Farrte^{\hat{a}rsste^{\hat{a}rsstudenter}K=\text{mean}}+Farrste^{\hat{a}rste^{\hat{a}rsst\rho\hat{a}}K}}$ Førsteårsstudenter $_{U}^{k=mean}$  + Førsteårsstudenter $_{U}^{k=kvinner}$ 

Likning (5) beregner antall uteksaminerte fra en lærerutdanning ved å multiplisere antall nye studenter med en forventet fullføringsprosent. Dette gir et estimat på hvor mange lærerstudenter som vil fullføre sin lærerutdanning og dermed bidra i arbeidsmarkedet som kvalifiserte lærere.

#### <span id="page-14-2"></span> $\underline{5}$  Kandidater<sub>u</sub> = Førsteårsstudenter<sub>u</sub> \* Fullføringsprosent<sub>u</sub>

Likning (6) beregner forventet alder ved uteksaminering, basert på alder som førsteårsstudent og lengde på studieprogrammet. Dette er alderen de nyutdannede kandidatene tilegnes når de entrer arbeidsmarkedet.

#### <span id="page-14-3"></span><u>[\(6\)](#page-23-2)</u> Alder uteksaminert ${}_U^{a,k} =$  Alder førsteårsstudenter ${}_U^{a,k} +$  Studielengde ${}_U$

Likning (7) beregner antall lærerkandidater fordelt på type lærerutdanning, kjønn og alder, hvor antall kandidater er fra (5), alder fra (6) og andelen av studenter etter alder og kjønn fra likning (4). Dette muliggjør en nøyaktig fordeling av nyutdannede inn i arbeidsstyrken i framskrivingsperioden.

#### <span id="page-14-4"></span><u>[\(7\)](#page-23-3)</u> Kandidater $u^{a,k}$  = Kandidater $_{U}$  \* Andel førsteårsstudenter $_{U}^{a,k}$

Merk at kandidatproduksjonen er konstant hvert år i framskrivingsperioden. Vi beregner med andre ord ikke en trend i utviklingen i antall nye lærere over tid. Dette er framskrivinger, ikke prognoser. Modellen svarer på ett spørsmål: Er dagens produksjon av lærerkandidater bærekraftig på sikt eller trengs det endringer framover for å endre landskapet for lærere?

#### **Framskrivingsår**

Likning (8) er sentral i modellen for å forstå hvordan populasjonen av lærere utvikler seg over tid.

<span id="page-15-0"></span>[\(8\)](#page-23-4) Populasjon $t_{U}^{t,a+1,k} = Populasjon_{U}^{t-1,a,k}$ 

*basisår* +  $1 \le t \le$  *sluttår* 

Likning (8) oppdaterer populasjonen av lærere for hvert framskrivingsår, det vil si basisår + 1 og videre fram til sluttåret. Dette gjøres ved at hver gruppe (utdanning *U*, ettårig alder *a* og kjønn *k*) eldes med ett år for hvert framskrivingsår *t*.

#### Prosesser:

- 1. Aldring av populasjonen. For hvert år *t* fra basisåret og videre gjennom framskrivingsperioden inkrementeres alderen på hver lærer med ett år. Dette reflekteres ved å flytte populasjonen fra aldergruppen *a* i år t til aldergruppen *a+1* i år *t+1*.
- 2. Pensjonering. De eldste i populasjonen blir pensjonert fra arbeidsmarkedet når deres alder inkrementeres utover den øvre aldersgrensen for arbeidsstyrken (ved 75 år).
- 3. Kontinuitet i populasjonen. Ved å inkrementere alderen sikres det at populasjonen av lærere oppdateres gjennom naturlig aldring, samtidig som det blir mulig å ta hensyn til avganger gjennom pensjonering og nye kandidater gjennom utdanningssystemet (se likning (9)).

Likning (8) er viktig for å framskrive tilbudet av lærere over tid. Uten prosessene aldring og pensjonering beskrevet over ville det vært umulig å lage framskrivinger for tilbudet av lærere. Ved bruk av denne enkle metoden sikrer en at modellen tar hensyn til hvordan den demografiske sammensetningen av lærerstyrken endres over tid, noe som er nøkkelen for å forstå både nåværende og framtidige utfordringer og muligheter innen planlegging for læreryrket. Framtidig tilbud er avgjørende for en god dimensjonering av lærerstyrken.

Likning (9) tilføyer og innlemmer nyutdannede kandidater fra (7) til den eksisterende populasjonen av lærere i likning (8), basert på alder og kjønn. Tilveksten av ny arbeidskraft er konstant hvert år.

<span id="page-15-1"></span><u>[\(9\)](#page-24-1)</u> Populasjon $t^{t,a,k}_U = \textit{Populasjon}^{t,a,k}_U + \textit{Kandidater}^{a,k}_U$ 

 $basis<sub>t</sub> + 1 < t < sluttar$ 

#### **Tilbud per år for hver alder og kjønn**

Likning (10) beregner tilbudet av lærere ved å multiplisere den oppdaterte populasjonen med sysselsettingsandeler og gjennomsnittlige årsverk fordelt på utdanning, alder og kjønn. Dette gir arbeidstilbudet for et spesifikt år.

<span id="page-15-2"></span>[\(10\)](#page-24-2) ,, <sup>=</sup> ,, ∗ , ∗ å ,

$$
basis^* \leq t \leq slutt^* \hat{}
$$

Merk at sysselsettingsandel fra (1) og gjennomsnittlige årsverk fra (2) er konstante, og lik basisåret, over framskrivingsperioden. Dette forenkler modellen. Samtidig har disse vært relativt konstante over tid. De fleste jobber til formell pensjonsalder, dog tilbudet er avtagende med alder. Modellen tar hensyn til variasjon mellom kjønn, alder og lærerutdanning. Ergo tar modellen hensyn til heterogenitet mellom gruppene fra basisåret.

#### <span id="page-16-0"></span>**3.2. Etterspørselssiden**

#### **Sysselsatte lærerårsverk i basisåret per sektor**

Likning (11) definerer etterspørselen i basisåret, for hver lærerutdanning (*U*) og sysselsettingssektor (*S*), som summen av antall sysselsatte menn og kvinner multiplisert med deres respektive gjennomsnittlige årsverk.

<span id="page-16-1"></span><u>[\(11\)](#page-24-3)</u>  $E$ tterspørsel $_{U,S}^{basisar} = S$ ysselsatte menn $_{U,S}^{basisar} * G$ jennomsnittelige årsverk menn $_{U,S}^{basisar} +$ Sysselsatte kvinner $_{U,\mathcal{S}}^{basis^{\text{a}}}$   $*$  Gjennomsnittelige årsverk kvinner $_{U,\mathcal{S}}^{basis^{\text{a}}}$ 

Denne likningen gir etterspørselen etter lærerarbeidskraft per sysselsettingssektor basert på antall sysselsatte årsverk i basisåret. Dette er utgangpunktet for å vurdere framtidig balanse mellom tilbud og etterspørsel i utdanningssektoren og for å planlegge for framtidige behov.

#### **Barn, oppholdstid og brukerindeks i barnehagesektoren i basisåret**

Likning (12) beregner totalt antall barn i hver av de fire aldersgruppene (*g*) på tvers av oppholdstid (*o*) i barnehagesektoren (*S=1*). Dette gjøres ved å summere antall barn i de ulike aldersgruppene over oppholdstidskategoriene.

#### <span id="page-16-2"></span> $\frac{1}{2}$  Bruker $e_{S=1,g} = \sum_{g=\text{minalder}}^{g=\text{maksalder}} B$ ruker $e_{S=1,g,o}$ g=minalder

Likningen gir antall barn i barnehager fordelt på aldersgrupper på tvers av oppholdstidskategoriene. Ved å identifisere antall barn i de ulike aldersgruppene kan en bedre planlegge for nødvendig kapasitet og ressurser i barnehagesektoren.

Likning (13) bestemmer gjennomsnittlig timetall for hver av de seks oppholdstidskategoriene (*o*) i barnehager. Dette er gjennomsnittet av minimum og maksimum timer for hver oppholdstidskategori og gir et estimat på tiden et barn er i barnehage.

<span id="page-16-3"></span> $(13)$   $Timer_0 =Timer_{TimerMin,o} + \frac{Timer_{TimerMax,o} -Timer_{TimerMin,o}}{2}$ 2

Likningen er viktig for å forstå og planlegge for bemanningsbehov og ressursallokering i barnehagesektoren. Ved å kjenne til gjennomsnittlig timetall for barn i ulike oppholdstidskategorier kan vi bedre estimere behovet for lærere.

Likning (14) beregner totalt antall brukere i hver aldersgruppe (*g*) og oppholdstidkategori (*o*) i barnehager (*S=1*) ved å summere antall barn i *g* over alle oppholdstidskategoriene (*o*). Dette gir en total oversikt over barnehagebruken basert på de ulike oppholdstidskategoriene.

<span id="page-16-4"></span> $(14)$   $Brukere_{S=1,g,o} = \sum_{o=1}^{o=6} Bruker e_{S=1,g,o}$ 

Ved å summere over oppholdstidskategoriene, gir likning (14) informasjon om totalt antall barnehagebarn innenfor hver aldersgruppe og oppholdstidskategori. Dette er avgjørende for å planlegge kapasitet og ressurser i barnehagesektoren, og for å sikre at barnas behov for omsorg og læring blir møtt gjennom tilstrekkelig bemanning og infrastruktur.

Likning (15) beregner brukerindeksen for hver av aldergruppene (*g*) ved å anvende en multiplikator  $(\alpha)$  som reflekterer at det er behov for flere ansatte per barn jo yngre barna er. Dette gjøres ved å multiplisere multiplikatoren med antall barn i hver oppholdstidskategori (fra likning (14)) med gjennomsnittlig timetall (fra likning (13)) og deretter dividere resultatet på produktet av antall barn i *g* (fra likning (12)) og maksimum oppholdstid (42,5 timer).

<span id="page-17-0"></span> $\frac{(15)}{2}$  $\frac{(15)}{2}$  $\frac{(15)}{2}$  Brukerindeks<sub>S=1,g</sub> =  $\frac{\alpha * Bruce_{S=1,g,o} * Timer_o}{Brukere_{S=1,g,o} * 12.5}$  $Brukeres = 1, g*42,5$ 

 $\alpha = \{$ 2 hvis  $g \leq 2$ 1,5  $hvis g = 3$ 1 hvis  $g = 4$ 

Likning (15) er en faktor som er viktig for å forstå forholdet mellom antall barn i barnehage og behovet for ansatte, spesielt med tanke på hvor mange timer de tilbringer i barnehagen, samt barnas alder og høyere lærertetthet blant yngre enn blant eldre barn. Dette hjelper planleggere med å estimere personellbehovet mer nøyaktig.

Likning (16) justerer antall barn i basisåret for hver aldersgruppe ved å multiplisere antall barn i barnehage i (12) med brukerindeksen i (15). Dette gir et mål på antall brukere i hver aldersgruppe justert for faktorer som oppholdstid og  $\alpha$ .

#### <span id="page-17-1"></span> $(16)$  BrukereJustert<sub>S=1,g</sub> = Brukere<sub>S=1,g</sub> \* Brukerindeks<sub>S=1,g</sub>

Denne likningen gir en mer nyansert forståelse av etterspørselen ved å ta hensyn til antall brukere justert for gruppespesifikke egenskaper som reflekteres i brukerindeksen. Altså hvordan spesifikke egenskaper (*o* and *a*) påvirker behovet for lærere. Dette er avgjørende for effektiv planlegging og allokering av ressurser i barnehagesektoren.

#### **Elever og andre brukere av lærere i basisåret**

Likning (17) beregner antall brukere i grunnskolesektoren (*S=2*) i basisåret. Dette gjøres ved å summere over alle individer i befolkningen mellom 6 og 15 år.

<span id="page-17-2"></span>(17) 
$$
Brukere_{s=2} = \sum_{a=6}^{a=15} Befolkning
$$

Denne likningen viser omfanget av etterspørselen etter lærere i grunnskolen, basert på den aktuelle befolkningsstrukturen. Ved å vite antall barn i grunnskolealder kan utdanningsmyndigheter og skoleplanleggere forutse behovet for lærerressurser og andre nødvendige fasiliteter for å møte denne etterspørselen.

Likning (18) beregner antall brukere i basisåret innen «annen utdanning» (*S=5*), som inkluderer voksenopplæring og fagskoler. Denne gruppen omfatter alle individer i befolkningen fra 0 til 99 år, og reflekterer utdanningstilbud utenfor tradisjonell skolealder.

#### <span id="page-17-3"></span><u>[\(18\)](#page-26-2)</u>  $Brukere_{s=5} = \sum_{a=0}^{a=99} Befolkning$

Likningen er viktig for å belyse behovet for lærere i utdanningstjenester som er rettet mot voksne og andre grupper utenfor den tradisjonelle skolealderen. Ved å forstå omfanget av etterspørselen i denne gruppen kan en bedre tilrettelegge for et utdanningstilbud som møter samfunnets brede behov.

Likning (19) beregner antall brukere av lærere utenfor sektoren (*S=6*) i basisåret, som omfatter alle individer i befolkningen mellom 0 og 99 år.

#### <span id="page-17-4"></span><u>[\(19\)](#page-26-3)</u>  $Brukere_{s=6} = \sum_{a=0}^{a=99} Befolkning$

Denne likningen er sentral for å identifisere etterspørselen etter lærerårsverk utenfor sektoren. Dette er et mål på ut-av-sektor mobiliteten blant lærere. Likning (18) belyser at modellen tar hensyn til at ikke alle med lærerutdanning jobber som lærer.

Dekningsgradene i sektorene 2, 5 og 6 (likningene (17) - (19)) settes lik 1. Her er det bare én brukergruppe. For sektorene 3 (videregående skole) og 4 (høyere utdanning) leses antall brukere i basisåret inn basert på tall fra statistikkbanken. Her, samt for barnehagesektoren, er dekningsgradene mindre enn 1 siden ikke alle i de ulike aldersgruppene knyttet til disse sektorene er i henholdsvis barnehage, videregående opplæring eller høyere utdanning.

#### **Demografisk utvikling**

Likning (20) beregner folkemengden (totalt antall individer) for hver av de aldersbestemte brukergruppene (*g*) i de seks sysselsettingssektorene fra basisåret og gjennom hele framskrivingsperioden. Dette gjøres ved å summere befolkningen basert på SSBs befolkningsframskrivinger innenfor aldersgruppen til hver brukergruppe i sektorene.

```
(20)</u> Folkemengde{}_g^t=\sum_{g=\text{minalder}}^{g=\text{maksalder}}Folkemengde<sup>t</sup> basisår \leq t \leq sluttår
```
Ved å beregne folkemengden for hver brukergruppe over tid, gir likning (20) en indikasjon på hvordan befolkningsstruktur og -størrelse endrer seg og hva dette betyr for etterspørselen etter lærere i de forskjellige sektorene. Dette er avgjørende for å planlegge og tilpasse utdanningstilbudet etter samfunnets behov.

Likning (21) beregner antall brukere i hvert framskrivningsår for hver av aldersgruppene i de seks sysselsettingssektorene. Dette gjøres ved å justere antallet brukere fra forrige år med endringen i befolkningstall for den aktuelle brukergruppen.

<span id="page-18-1"></span>
$$
\text{(21)} \quad Brukere_g^t = Brukere_g^{t-1} * \frac{Folkemenge_g^t}{Folkemenge_g^{t-1}} \quad basis\text{*} + 1 \le t \le slutt\text{*}r
$$

Likningen gjør det mulig å spore endringer i etterspørselen over tid, ved å ta hensyn til demografiske endringer. Dette er viktig for å sikre at tilbudet er i tråd med framtidige behov og befolkningstrender.

Likning (22) summerer over aldersgruppene for å finne summen av brukere i hver sysselsettingssektor for hvert framskrivningsår. Dette gir et mål på det totale antallet brukere i hver sektor, justert for gruppespesifikke egenskaper som reflekteres i brukerindeksen (bare for barnehagesektoren).

<span id="page-18-2"></span>
$$
\underline{(22)} \quad Brukere_s^t = \sum_{s=\text{minalder}}^{s=\text{maxalder}} Brukere_g^t \quad basis\text{ar} \leq t \leq slutt\text{ar}
$$

Ved å summere brukerne over brukergruppen gir likning (22) et overordnet bilde av etterspørselen i hver sektor. Dette gir en bedre forståelse av hvordan etterspørselen endrer seg over tid mellom ulike deler av befolkningen. For barnehagesektoren benyttes likning (16) hvor gruppespesifikke egenskaper reflektert i brukerindeksen inngår.

Likning (23) beregner demografikomponenten for hver sysselsettingssektor (*S*) for hvert framskrivingssår (*t*), som er et mål på endringen i etterspørsel basert på befolkningsutviklingen.

<span id="page-18-3"></span>
$$
\frac{(23)}{22} \t Demografikomponents = \frac{Brukere_s^t}{Brukere_s^{basis\bar{s}}}
$$
 basisår + 1 \le t \le sluttår

Demografikomponenten reflekterer hvordan etterspørselen etter tjenester i hver sektor endrer seg over tid som et resultat av befolkningsendringer. Ved å sammenligne med basisåret, gir denne komponenten innsikt i hvordan demografiske trender påvirker behovet for lærere (for en gitt lærertetthet) i de forskjellige sektorene.

#### **Lærermangel i basisåret, standardhevinger og etterspørsel per sektor i framskrivingsår:**

Likning (24) bestemmer etterspørselen i basisåret for hver sysselsettingssektor (*S*) og utdanning (*U*). Eventuelt korrigeres det for lærermangelen i basisåret, deretter for en standardendring i sektoren.

Etterspørselen i basisåret blir derfor summen av etterspørselen funnet i (11) og eventuelt et tillegg basert på initial lærermangel, multiplisert med en eventuelt angitt standardendring:

<span id="page-19-0"></span>
$$
\underline{(24)} \quad \text{EtterspørselbasisarU,S = (EtterspørselbasisarU,S + LærermangelbasisarU,S) * Standardendingbasisar
$$

Likning (24) angir behovet for lærerarbeidskraft i de ulike sektorene i basisåret og hvordan dette behovet kan endres som følge av initial lærermangel og standardendringer. Dette er grunnlaget for å kunne lage presise framskrivninger av framtidig etterspørsel etter lærere.

Likning (25) beregner etterspørselen i de ulike sysselsettingssektorene for hvert framskrivningsår, basert på etterspørselen i basisåret, justert for både demografiske endringer og eventuelle standardendringer. Etterspørselen i framskrivningsårene er dermed etterspørselen i basisåret funnet i (24) multiplisert med demografikomponenten for hver sektor i hvert år framover fra (23) og eventuelt en angitt framtidig standardendring:

<span id="page-19-1"></span><u>[\(25\)](#page-28-2)</u> Etterspørsel $_{U,\mathcal{S}}^t = E$ tterspørsel $_{U,\mathcal{S}}^{basis*} * Demografikomponent_s^t * Standardending_s^t$ 

 $basis<sub>t</sub> + 1 \le t \le sluttar$ 

Likning (25) viser hvordan både befolkningsendringer og endringer i politikk, teknologi, eller økonomi kan påvirke behovet for lærere over tid. Dette er avgjørende for å sikre at utdanningssystemet kan møte samfunnets behov for kvalifiserte lærere. Merk at standardendringer også kan variere over framskrivningsår.

#### <span id="page-20-0"></span>**3.3. Differanse mellom tilbud og etterspørsel**

Likning (26) summerer tilbudet beregnet i likning (10) over alder (*a*) og kjønn (*k*). Dette gir et mål på tilbudet av lærere fra hver utdanningsgruppe i hvert år framover.

<span id="page-20-1"></span> $\sum_{a=18}^{a=74} \sum_{k} Tilbud_{U}^{t,a,k}$ 

 $basis^* \leq t \leq slutt^*$ 

Tilbudet er kritisk for å vurdere om det er tilstrekkelig med kvalifiserte lærere tilgjengelig for å møte etterspørselen etter lærere. Ved å forstå det totale tilbudet kan utdanningsplanleggere og myndigheter iverksette nødvendige tiltak for å sikre balanse mellom tilbud og etterspørsel og dermed bidra til en utdanningssektor med nok kvalifiserte lærere.

Likning (27) summerer etterspørselen i likningene (24) og (25) over de seks sysselsettingssektorene (*S*). Dette gir et heldekkende bilde av etterspørselen etter lærere fra hver utdanningsgruppe i hvert år framover.

<span id="page-20-2"></span><u>[\(27\)](#page-28-4)</u> Etterspørsel $_{U}^{t} = \sum_{S=1}^{S=6} E$ tterspørsel $_{U,S}^{t}$ *basisår*  $\leq t \leq$  *sluttår* 

Ved å beregne den totale etterspørselen gir likningen over innsikt i det samlede behovet for lærere i samfunnet. Dette er avgjørende for å sikre at barnehager, skoler, videregående skoler, voksenopplæring og fagskoler har tilstrekkelig med kvalifisert personell til å dekke framtidige lærerbehov og for å identifisere eventuelle ubalanser mellom tilbud og etterspørsel som må adresseres gjennom politikk eller andre tiltak.

Likning (28) beregner differansen mellom tilbud og etterspørsel for hver av de syv utdanningene (*U*) for hvert år i framskrivingsperioden (*t*). Dette gir innsikt i potensielle ubalanser mellom tilgjengeligheten av lærere og behovet for slike ressurser framover.

<span id="page-20-3"></span><u>[\(28\)](#page-28-5)</u> Differanse $_{U}^{t} = T$ ilbud $_{U}^{t} - E$ tterspørsel $_{U}^{t}$  $basis<sub>t</sub> < sluttar$ 

En positiv differanse indikerer et overskudd, mens en negativ differanse indikerer et underskudd. Denne beregningen er avgjørende for en strategisk planlegging innen utdanningssektoren slik at tiltak kan iverksettes for å korrigere eventuelle ubalanser og sikre at lærertilbudet møter samfunnets behov.

Et overskudd eller underskudd betyr forbedring eller forverring dersom en i likning (24) ikke korrigerer for initial lærermangel. Dersom en ikke tar hensyn til lærermangel i basisåret antar modellen at tilbud er lik etterspørsel selv om dette ikke nødvendigvis er tilfelle. Se Appendix B for mer om hvordan vi korrigerer for initial lærermangel og hvilken statistikk som benyttes.

### <span id="page-21-0"></span>4. Implementeringen av LÆRERMOD i Python

Den største tekniske endringen i LÆRERMOD 2.0 sammenliknet med tidligere versjoner er at modellen nå er migrert til Python. Innholdet i dette kapitlet er utelukkende manuelt produsert, her er det ikke benyttet KI. Denne Python-versjonen speiler likningene i kapittel 3.

For fleksibel håndtering av datastrukturer anvendes biblioteket Pandas. Modellen benytter seg også av kildekodekontroll i Git for robusthet. LÆRERMOD 2.0 eksekveres i skyen på SSBs nye dataplattform, DAPLA.

```
# Import av Python-biblioteker.
                    import pandas as pd
from functools import reduce
pd.options.display.multi sparse = False
Velkomstmelding = """
Velkommen til Python-versjonen av Lærermod!
Modellen LÆRERMOD beregner tilbud og
  etterspørsel for følgende 7 grupper av lærere:
| 1. Barnehagelærere
| 2. Grunnskolelærere
| 3. Lektorutdannede
|4. PPU
| 5. Lærerutdanning i praktiske og estetiske fag
| 6. Yrkesfaglærere
| 7. PPU Yrkesfag
               \overline{u} \overline{u} \overline{u}print (Velkomstmelding)
# Start- og sluttår for framskrivningen.
                         Basisår = 2024
sluttår = 2060# Innlesing av innfiler.
Aldersfordelt = pd.read fwf('inndata/aldersfordelt.txt')
AldersfordeltStudenter = pd.read fwf('inndata/aldersfordeltstudenter.txt')
Kandidatproduksjon = pd.read f(\cdot)inndata/kandidatproduksjon.txt')
Sektorfordelt = pd.read fwf('inndata/sektorfordelt.txt')
Befolkning = pd.read fwf('inndata/mmmm.txt')
DemografiGruppe1 = pd.read fwf('inndata/antall barn barnehager.txt')
DemografiGruppe3 = pd.read fwf('inndata/antall elever videregaende.txt')
DemografiGruppe4 = pd.read\_fwf('inndata/antall\_studenter_boyereutdanning.txt')Laerermangel = pd.read fwf('inndata/laerermangel.txt')
Standardendring = pd.read fwf('inndata/endring standard.txt')
# Oppretter radetiketter på eksisterende kolonner slik at de senere kan benyttes til kobling.
   Aldersfordelt.set index(['Utdanning'], inplace=True)
AldersfordeltStudenter.set index(['Utdanning'], inplace=True)
Kandidatproduksjon.set index(['Utdanning'], inplace=True)
Sektorfordelt.set_index(['Utdanning', 'Sektor'], inplace=True)
```
Befolkning.set index(['Alder', 'Kjønn'], inplace=True)

```
# Oppretter et akronym for lærerutdanningene som inngår i modellen.
 Utdanninger = ['ba', 'gr', 'lu', 'ph', 'pe', 'yr', 'py']
# Oppretter dictionaries.
BefolkningSektor = \{\}Brukergruppe = \{\}Demografi<br>Sektor = {}
DemografiGruppe = \{\}SumDemografiGruppe = \{ \}Brukere = \{\}
```
#### <span id="page-22-0"></span>4.1. Tilbudssiden

```
# Utgangspopulasion av lærere 18-74 år.
      # Beregner sysselsettingsandel.
# Dette er Likning 1 i modellen.
+ *****************
         Aldersfordelt['Sysselsettingsandel'] = Aldersfordelt.apply(lambda row: row['Sysselsatte'] /
                                    row[1]Antall<sup>'1</sup>
                             if row['Antall'] > 0 else 0, axis=1)
# Kopierer sysselsettingsandelen inn i en tabell og fjerner kolonner som nå er overflødige.
                                             المتعاطيات
**********************************
                                                +Populasjon = Aldersfordelt.copy()Aldersfordelt.drop(['Antall', 'Sysselsatte'], axis=1, inplace=True)
# Finner antall årsverk.
Populasjon ['Årsverk'] = Populasjon. Sysselsatte * Populasjon. GjennomsnitteligeÅrsverk
# Angir at antall årsverk i basisåret er populasjonen i basisåret og fjerner kolonner som
                                                \pm# nå er overflødige.
Populasjon['År'] = Basisår
Populasjon.drop(['Sysselsatte', 'Sysselsettingsandel', 'GjennomsnitteligeÅrsverk'],
        axis=1. inplace=True)
# Framskrivingen. År 2 til sluttår.
# Kandidatproduksjonen:
# Beregner totalt antall førsteårsstudenter for hver av utdanningene.
                                                ## Dette er Likning 3 i modellen.
  AntallFørsteårsStudenter = AldersfordeltStudenter.groupby(
               ['Utdanning']).sum().rename(columns={'Alle': 'Totalt'})
# Kopierer inn totalt antall førsteårsstudenter for den aktuelle utdanningen i en ny kolonne i #
# tabellen AldersfordeltStudenter. Legger til en variabel for kjønn.
AldersfordeltStudenter = AldersfordeltStudenter.merge(AntallFørsteårsStudenter['Totalt'],
                           how='inner', on='Utdanning')
```

```
NyeStudenter = pd.concat([AldersfordeltStudenter, AldersfordeltStudenter],
             keys=[1, 2], names=['Kjønn']).reset_index()
# Beregner andel førsteårsstudenter for hver alder og hvert kjønn.
NyeStudenter['AndelStudenterEtterAlder'] = NyeStudenter.apply(lambda row: row['Menn'] /
                                  row['Totalt'] if row['Kjønn'] == 1
                                  else row['Kvinner']
                                  row['Totalt'], axis=1)
# Angir at antall førsteårsstudenter er konstant i hvert framskrivningsår.
Kandidatproduksjon = Kandidatproduksjon.merge(
  pd.concat([pd.DataFrame({'År': list(range(Basisår, Sluttår+1))})] * 7,
        keys=Utdanninger, names=['Utdanning']), how='inner', on='Utdanning')
# Beregner antall årlige kandidater ved hjelp av førsteårsstudenter og fullføringsprosenter.
                                                     \pmKandidatproduksion ['Kandidater'] = (Kandidatproduksion.AntallNveStudenter '
                   Kandidatproduksion.Fullføringsprosent)
# Angir at antall kandidater skal være konstant i framskrivingsperioden.
                                       Kandidater = NyeStudenter.merge(Kandidatproduksjon, how='inner', on=['Utdanning'])
# Beregner alder for uteksaminering ved hjelp av studielengde. Passer på at alder for
                                                     ## uteksaminering heter det samme som i den tabellen radene skal leggges til i senere.
                                                     \pm# Dette er Likning 6 og Likning 7 i modellen.
Kandidater['Alder'] = (Kandidater.Alder +
            Kandidater.Studielengde)
Kandidater ['UteksaminerteEtterAlder'] = (Kandidater.Kandidater *
                      Kandidater.AndelStudenterEtterAlder)
# Kopierer antall årsverk i basisåret, beregnet i likning 2, inn i to nye tabeller som blir
# utgangspunktet for beregningene.
Populasjon = Populasjon.copy()
PopulasjonAktueltÅr = Populasjon.copy()
# For hvert framskrivingsår beregnes alle de følgende stegene.
                                 \pmfor t in range (Basisår + 1, Sluttår + 1):
  # For hvert år inkrementeres alderen i populasjonen.
                                                     \frac{1}{2}# Dette er Likning 8 i modellen.
  # **************************
```
<span id="page-23-4"></span><span id="page-23-3"></span><span id="page-23-2"></span>PopulasionAktueltÅr.Alder += 1

```
# Kandidater etter alder og kjønn som ble funnet i likning 6 og 7 legges til i tabellen.
                 ************************************
  PopulasjonAktueltÅr = PopulasjonAktueltÅr.merge(Kandidater[Kandidater['År'] == t].copy(),
                            how='outer',
                            on=['Utdanning', 'Kjønn', 'Alder'])
  # Uteksaminerte etter alder og kjønn funnet i Likning 7 legges til populasjonen.
  # Dette er Likning 9 i modellen.
  PopulasjonAktueltÅr.Antall = (PopulasjonAktueltÅr.Antall.fillna(0) +
                  PopulasionAktueltÅr.UteksaminerteEtterAlder.fillna(0))
  # Angir at dette skal være populasjonen i framskrivningsåret.
  PopulasjonAktueltÅr['År'] = t
  # Populasjonen i framskrivningsåret legges til populasjonen som en ny årgang.
  Kolonner = ['Utdanning', 'Kiønn', 'Alder', 'Antall', 'Årsverk', 'År']
  Populasjon = pd.concat([Populasjon, PopulasjonAktueltÅr[Kolonner]])
  # Kopierer populasjonen i framskrivningsåret til tabellen for neste framskrivningsår.
  # *
  PopulasjonAktueltÅr = Populasjon[Populasjon['År']==t].copy()
# Henter inn sysselsettingsandel og gjennomsnittelige årsverk som ble beregnet for
# utgangspopulasjonen i likning 1 og 2. Angir at dette skal bli tabellen for tilbudet.
      Tilbud = Populasjon.merge(Aldersfordelt, how='left', on=['Utdanning', 'Kjønn', 'Alder'])
# Beregner tilbudet for hver utdanning, kjønn og alder.
# Dette er Likning 10 i modellen.
```
<span id="page-24-2"></span><span id="page-24-0"></span>Tilbud['Tilbud'] = Tilbud.Antall \* Tilbud.Sysselsettingsandel \* Tilbud.GjennomsnitteligeÅrsverk

#### 4.2. Etterspørselssiden

```
# Utgangspopulasjonen av lærere.
            # Beregner sysselsatte årsverk i basisåret fordelt på sektorer. Etterspørselen i basisåret
                                                 ## blir satt lik tilbudet.
# Dette er Likning 11 i modellen
Sektorfordelt = pd.DataFrame({'Etterspørsel': ((Sektorfordelt.SysselsatteMenn *
                        Sektorfordelt.GjennomsnitteligeÅrsverkMenn) +
                        (Sektorfordelt.SysselsatteKvinner *
                        Sektorfordelt.GjennomsnitteligeÅrsverkKvinner)),
               'År': Basisår})
# Oppretter en tom tabell for etterspørselen der hver av de 7 utdanningene inngår.
  Etterspørsel = pd.DataFrame({'Utdanning': Utdanninger, 'Etterspørsel': 0})
```

```
# For hver av de 7 utdanningene og hver av de 6 sektorene kopieres verdiene som ble funnet
# i likning 11 inn i etterspørselstabellen. Dette transponerer tabellen.
                                         + + + + + + + + + +for S in range(1, 7):
  Etterspørsel[f'EtterspørselSektor{S}'] = Sektorfordelt.Etterspørsel[
     Sektorfordelt.Etterspørsel.index.get level values('Sektor') == S].reset index(drop=True)
# Finner antall brukere i basisåret for å beregne dekningsgrader og lærertettheter.
+# Oppretter 6 tomme tabeller som skal fylles med antall brukere i hver sektor.
    Brukergruppe[1] = pd.DataFrame({'TilAlder': [0, 2, 2, 3, 5, 5],
                        'Alder': range(0, 6)Brukergruppe[2] = pd.DataFrame({'TilAlder': [15] * 10
                       'Alder': range(6, 16)})
Brukergruppe [3] = pd. DataFrame ({'TilAlder': [15] * 16 + list (range (16, 25)) + [49] * 25,
                        'Alder': range (0, 50) })
Brukergruppe[4] = pd.DataFrame({'TilAlder': list(range(19, 30)) + [34] * 5 + [39] * 5 +
                                                [44] * 5 + [49] * 5,'Alder': range(19, 50)})
Brukergruppe [5] = pd. DataFrame ({'TilAlder': 99,
                       'Alder': range(0, 100)})
Brukergruppe[6] = pd.DataFrame({'TilAlder': 99,
                       'Alder': range(0, 100)})
# Summerer antall barn i barnehager i hver aldersgruppe etter gjennomsnittlig oppholdstid.
BarnGruppel = pd.DataFrame({'Brukere': DemografiGruppel.Alder0,
                     'Timer': DemografiGruppe1.TimerMin + (
                       (DemografiGruppel.TimerMax - DemografiGruppel.TimerMin) / 2) })
BarnGruppe2 = pd.DataFrame({'Brukere': DemografiGruppe1.Alder1 + DemografiGruppe1.Alder2,
                     'Timer': DemografiGruppe1.TimerMin + (
                       (DemografiGruppel.TimerMax - DemografiGruppel.TimerMin) / 2) })
BarnGruppe3 = pd.DataFrame({'Brukere': DemografiGruppe1.Alder3,
                    'Timer': DemografiGruppel.TimerMin + (
                       (DemografiGruppel.TimerMax - DemografiGruppel.TimerMin) / 2) })
BarnGruppe4 = pd.DataFrame({'Brukere': DemografiGruppe1.Alder4 + DemografiGruppe1.Alder5,
                    'Timer': DemografiGruppel.TimerMin + (
                       (DemografiGruppel.TimerMax - DemografiGruppel.TimerMin) / 2) })
# Oppretter en tom tabell som skal fylles med antall brukere i barnehagesektoren.
DemografiGruppe[1] = pd.DataFrame(columns=['FraAlder', 'TilAlder', 'Brukere', 'Brukerindeks'])
# Beregner brukere og gjennomsnittlig oppholdstid for de 4 aldersgruppene med barnehagebarn.
DemografiGruppe[1].loc[len(DemografiGruppe[1].index)] = [0, 0,  BarnGruppe1.Brukere.sum(),
                                          (2 * BarnGruppe1.Brukere.
                                          mul(BarnGruppel.Timer.values).sum())
                                          / (BarnGruppe1.Brukere.sum() * 42.5)]
DemografiGruppe[1].loc[len(DemografiGruppe[1].index)] = [1, 2, 8arnGruppe2.Brukere.sum(),
                                          (2 * \text{BarnGruppe2.Brukere.})mul(BarnGruppe2.Timer.values).sum()) /
                                          (BarnGruppe2.Brukere.sum() * 42.5)]
DemografiGruppe[1].loc[len(DemografiGruppe[1].index)] = [3, 3, BarnGruppe3.Brukere.sum(),
                                          (1.5 * \text{BarnGruppe3.Brukere.})mul(BarnGruppe3.Timer.values).sum()) /
                                          (BarnGruppe3.Brukere.sum() * 42.5)]
DemografiGruppe[1].loc[len(DemografiGruppe[1].index)] = [4, 5, BarnGruppe4.Brukere.sum(),
                                          (1 * BarnGruppe4.Brukere.
                                          mul(BarnGruppe4.Timer.values).sum()) /
                                          (BarnGruppe4.Brukere.sum() * 42.5)]
```

```
# ******************************************************************************************** #
# Justerer antall brukere i barnehager i hver av de 4 brukergruppene når det tas #
# hensyn til brukerindeksene. #
 Likning 16 i modellen.
 # ******************************************************************************************** #
DemografiGruppe[1].loc[0] = [0, 0, DemografiGruppe[1].loc[0].Brukere *
                                  DemografiGruppe[1].loc[0].Brukerindeks,
                            DemografiGruppe[1].loc[0].Brukerindeks]
DemografiGruppe[1].loc[1] = [1, 2, DemografiGruppe[1].loc[1].Brukere *
                                  DemografiGruppe[1].loc[1].Brukerindeks,
                            DemografiGruppe[1].loc[1].Brukerindeks]
DemografiGruppe[1].loc[2] = [3, 3, DemografiGruppe[1].loc[2].Brukere *
                                  DemografiGruppe[1].loc[2].Brukerindeks,
                            DemografiGruppe[1].loc[2].Brukerindeks]
DemografiGruppe[1].loc[3] = [4, 5, DemografiGruppe[1].loc[3].Brukere *
                                  DemografiGruppe[1].loc[3].Brukerindeks,
                            DemografiGruppe[1].loc[3].Brukerindeks]
# ******************************************************************************************** #
# Beregner elever i grunnskolen. #
# Dette er Likning 17 i modellen. #
# ******************************************************************************************** #
DemografiGruppe[2] = pd.DataFrame({'FraAlder': 6,
                                  'TilAlder': 15,
                                 'Brukere': Befolkning.query('Alder>=6 and Alder<=15')
                                 [str(Basisår)].sum(), 'Brukerindeks': 1.0}, index=[0])
# ******************************************************************************************** #
# Kopierer inn brukerne i sektor 3 og 4 fra innfilene. #
                                                  # ******************************************************************************************** #
DemografiGruppe[3] = DemografiGruppe3.copy()
Demografic(4] = Demografic()
# ******************************************************************************************** #
# Beregner brukere av annet i sektoren (voksenopplæring, fagskoler etc.). #
 Likning 18 i modellen.
# ******************************************************************************************** #
DemografiGruppe[5] = pd.DataFrame({'FraAlder': 0,
                                  'TilAlder': 99,
                                 'Brukere': Befolkning[str(Basisår)].sum(),
                                 'Brukerindeks': 1.0}, index=[0])
# ******************************************************************************************** #
# Beregner brukere utenfor sektoren. #
# Dette er Likning 19 i modellen. #
# ******************************************************************************************** #
DemografiGruppe[6] = pd.DataFrame({'FraAlder': 0,
                                   'TilAlder': 99,
                                 'Brukere': Befolkning[str(Basisår)].sum(),
                                 'Brukerindeks': 1.0}, index=[0])
# ******************************************************************************************** #
# Framskrivingsår: Beregner den demografiske utvikling i hver sysselsettingssektor. #
# ******************************************************************************************** #
for S in range(1, 7):
    # **************************************************************************************** #
   # Oppretter en tom tabell for befolkningen i aktuell sektor.
    # **************************************************************************************** #
    BefolkningSektor[S] = pd.DataFrame()
    # **************************************************************************************** #
    # Finner folkemengden fra befolkningsframskrivningene i hver brukergruppe i basisåret. #
   # Dette er <u>Likning 20</u> i modellen.<br># *******************************
                                 ..<br>#
    BefolkningSektor[S] = Brukergruppe[S].merge(Befolkning, how='inner',
                                              on='Alder').groupby(['TilAlder']).sum()
```

```
\pm# Angir en radetikett for maksimumsalderen til bukergruppen.
                                     *****************************
         Demographicruppe[S] = Demographicruppe[S].set index(['TilAlder'])
  # Angir at antall innleste brukere skal være brukere i basisåret.
     \pmDemografiGruppe[S]['Brukere' + str(Basisår)] = DemografiGruppe[S].Brukere
  # Beregner antall brukere i hvert framskrivningsår.
  for t in range (Basisår + 1, Sluttår + 1):
    DemografiGruppe[S][f'Brukere{t}'] = \
    DemografiGruppe[S][f'Brukere{t-1}'] * (BefolkningSektor[S][str(t)] /
                          BefolkningSektor[S][str(t-1)])
  # Oppretter en tom tabell for summering av de brukerne i hvert framskrivningsår.
    SumDemograficGruppe [S] = pd.DataFrame()# Beregner summen av brukerne i hvert framskrivningsår.
  # Dette er Likning 22 i modellen.<br># ********************************
                      for t in range (Basisår, Sluttår + 1):
    SumDemografiGruppe[S][f'SumBrukere{t}'] = [DemografiGruppe[S][f'Brukere{t}'].sum()]
  # Oppretter en tom tabell som skal inneholde den demografiske utviklingen i sektoren.
     # *
  DemografiSektor[S] = pd.DataFrame({'År': [Basisår], f'DemografiKomponent{S}': [1]})
  # Beregner den demografiske utviklingen for hvert framskrivningsår for hver brukergruppe. #
  # Dette er Likning 23 i modellen.
  for t in range (Basisår + 1, Sluttår + 1):
    NesteÅrgang = pd. DataFrame ({
      'År': t,
      f'DemografiKomponent{S}': (SumDemografiGruppe[S][f'SumBrukere{t}'] /
                      SumDemografiGruppe[S][f'SumBrukere{Basisår}'])})
    # Den demografiske utviklingen i framskrivningsåret legges til som en ny årgang i
                                                      \pmtabellen med den demografiske utviklingen i sektoren.
    \#\pmDemografiSektor[S] = pd.concat([DemografiSektor[S], NesteÅrgang], ignore index=True)
# Kopierer tabellene med den demografiske utviklingen i hver sektor sammen med
                                                      \frac{1}{2}# spesifikasjonen av eventuell standardendring (alternativ bane) inn i en og samme tabell.
                                                      #********************
                           DemografiIndeedmathbb{I} = Standardendring.copy()
for Sektor in range(1, 7):
  DemografiIndeks = pd.merge(DemografiIndeks, DemografiSektor[Sektor])
# Legger til konstanten som angir de 7 utdanningene i modellen i tabellen.
DemografiIndeks = pd.concat([DemografiIndeks] * 7, keys=Utdanninger, names=['Utdanning'])
```

```
28
```

```
\pm# Kopierer tabellen med den demografiske utviklingen i hver sektor, den transponerte tabellen #
# med etterspørselen funnet i likning 11 og eventuell angitt lærermangel i basisåret
# (alternativ bane, korrigering) inn i samme tabell.
Etterspørsel = reduce(lambda left, right: pd.merge(left, right, on=['Utdanning'], how='outer'),
               [DemografiIndeks, Etterspørsel, Laerermangel]).set index(['Utdanning',
               \mathbb{I} \land r \mathbb{I}# Beregner etterspørselen per sektor for basisåret og framskrivingsårene. Korrigerer eventuelt #
# for initial lærermangel og endring i standard.
for S in range(1, 7):
  Etterspørsel['Etterspørsel'] = (Etterspørsel['Etterspørsel'] +
                         (Etterspørsel[f'EtterspørselSektor{S}'] +
                         Etterspørsel[f'LaerermangelSektor{S}']) *
                         Etterspørsel [f'DemografiKomponent{S}']
                         Etterspørsel [f'StandardEndring{S}'])
```
#### <span id="page-28-2"></span><span id="page-28-1"></span><span id="page-28-0"></span>4.3. Differanse mellom tilbud og etterspørsel

```
# Setter sammen tilbud og etterspørsel per år.
TilbudEtterspørsel = pd.concat([pd.DataFrame({'Tilbud': Sektorfordelt.Etterspørsel,
                                'År': Basisår}).groupby(['Utdanning', 'År'],
                                                 as index=True).sum(),
                      Tilbud.groupby(['Utdanning', 'År'], as index=True).sum().
                      query ('År > @Basisår')]) . merge (Etterspørsel, how='outer',
                                            on=['Utdanning', 'År'])
\frac{1}{2}# Beregner differansen.
# Dette er Likning 28 i modellen.
        + + + + + + + + + + +TilbudEtterspørsel['Differanse'] = TilbudEtterspørsel.Tilbud - TilbudEtterspørsel.Etterspørsel
# Skriver ut resultatene.
 Rekkefølge = {'ba': 1, 'gr': 2, 'lu': 3, 'ph': 4, 'pe': 5, 'yr': 6, 'py': 7}
TilbudEtterspørsel = TilbudEtterspørsel[['Tilbud', 'Etterspørsel', 'Differanse']]
TilbudEtterspørsel = TilbudEtterspørsel.sort_values(by=['Utdanning', 'År'],
                                       key=lambda x: x.map (Rekkefølge))
TilbudEtterspørsel.rename(index={'ba': 'Barnehagelærere',
                       'gr': 'Grunnskolelærere',
                       'lu': 'Lektorutdannede',
                       'ph': 'PPU',
                       'pe': 'Praktiske og estetiske fag',
                       'vr': 'Yrkesfaglærere',
                       'py': 'PPU Yrkesfaq'}, inplace=True)
TilbudEtterspørsel.round(0).astype(int).to_csv('resultater/Lærermod.csv')
TilbudEtterspørsel.round(0).astype(int).to excel('resultater/Lærermod.xlsx')
print(TilbudEtterspørsel.round(0).astype(int).to string())
```
print ('\nLærermod er nå ferdig, velkommen tilbake.\n')

## <span id="page-29-0"></span>**Referanser**

- Aucejo, E.M., Coat, P., Fruehwirth, J.C., Kelly, S., and Mozenter, Z. (2018). Teacher effectiveness and classroom composition. Working paper.
- Benhenda, A. (2022). Absence, substitutability and productivity: Evidence from teachers. Labour Economics 76, 102-167.
- Bietenbeck, J. (2014). Teaching practices and cognitive skills. Labour Economics 30, 143–153.
- Drange, N., Gunnes, T. og Telle, K. (2021). Workload, staff composition, and sickness absence: findings from employees in childcare centers. Empirical Econonomic 61, 3375–3400..
- Gunnes, T., Ekren, R. og Arnesen, H. S. (2023). LÆRERMOD 2020-2040: Tilbud og etterspørsel for fem grupper av lærerutdanninger. SSB, Rapporter 13.
- Gunnes, T., Ekren, R. og Steffensen, K. (2018). LÆRERMOD 2016-2040: Fremtidig tilbud og etterspørsel for fem typer lærere. SSB, Rapporter 35.

Gunnes, T. og Knudsen, P. (2016). LÆRERMOD: Forutsetninger og likninger. SSB, Notat 25.

- Lavy, V. (2016). What makes an efficient teacher? Quasi-experimental evidence. CESifo Economic Studies 1, 88–125.
- Sievert, S. (2017). Teachers' intentions to engage their students and achievement a within-student between-subject approach. Working paper.
- Snow, R. E., and Lohman, D. F. (1984). Toward a theory of cognitive aptitude for learning from instruction. Journal of Educational Psychology 76, 3, 347–376.
- Wiswall, M. (2013). The dynamics of teacher quality. Journal of Public Economics 100, 61-78.

# <span id="page-30-0"></span>**Vedlegg A: Data i LÆRERMOD**

LÆRERMOD benytter aggregert data basert på SSBs registerdata (individdata) samt informasjon fra statistikkbanken. Vi benytter registerdata og statistikk fra basisåret, det vil si startåret for beregningene. Vi belyser her datagrunnlaget for både referansebanen og alternative baner, separat for tilbud og etterspørselssiden.

*Referansebanen:*

#### **Tilbudssiden**

#### Registerdata:

- SSBs utdanning- og arbeidsmarkedsstatistikk: Vi finner utgangspopulasjonen som består av alle med lærerutdanning i befolkningen (lærerfilen) og finner så de sysselsatte blant de i aldersgruppen 18-74 for hvert kjønn og hver lærerutdanning.
- SSBs studentstatistikk: Nye oppmeldte førsteårsstudenter på lærerutdanningene samt alder og kjønn på disse.

Fra statistikkbanken:

• Fullføringsprosenter til hver utdanning (bortsett fra egne beregninger for PPU og PPU-Y).

#### **Etterspørselssiden**

Registerdata:

• Basert på SSBs arbeidsmarkedsstatistikk fordeles de sysselsatte lærerårsverkene i utgangspopulasjonen i basisåret på seks sysselsettingsområder (se kapittel 2).

Fra statistikkbanken:

For å beregne dekningsgrader og lærertettheter i basisåret i hver sektor benyttes:

- Antall barn i barnehage, fordelt på alder 0, 1-2, 3 og 4-5 år og intervaller av oppholdstimer per uke. Samt totalt antall barn 0-5 år.
- Antall elever i grunnskolen som utgjør alle personer 6-15 år.
- Antall elever i videregående opplæring i alderen 15-49. Samt totalt antall personer 15-49 år.
- Antall studenter i høyere utdanning i alderen 18-49. Samt totalt antall personer 18-49 år.

For å beregne veksten (demografikomponenten) i antall brukere innenfor hver sektor i framskrivingsperioden:

• Mellomalternativet fra SSBs befolkningsframskrivinger.

#### *Alternative baner:[15](#page-31-0)*

- TILBUD Fullføringsprosenter. Vi benytter andre fullføringsprosenter enn i referansebanen siden fullføringsprosentene er basert på tidligere kohorter og nye studenter kan tenkes å ha en annen atferd grunnet for eksempel endrede opptakskrav. Bedre seleksjon inn til studiene kan for eksempel gi bedre gjennomføring etc.
- TILBUD Pensjonering. Vi antar at ingen er i jobb etter fylte 67 år.
- ETTERSPØRSEL Befolkningsframskrivingene. I referansebanen brukes mellomalternativet. Vi kan i en alternativ bane legge til grunn høyere eller lavere fruktbarhet eller høyere eller lavere innvandring enn det som inngår i mellomalternativet.
- ETTERSPØRSEL Standard. Høyere eller lavere lærertetthet i forhold til basisåret.
- ETTERSPØRSEL Lærermangel. Vi korrigerer for initial lærermangel i utgangsåret. Se Appendix B.

<span id="page-31-0"></span><sup>&</sup>lt;sup>15</sup> Gunnes og Kundsen (2016) viser hvilke alternative baner som inngikk i tidligere versjoner av LÆRERMOD. Vi har kuttet noen alternative baner siden det i forskningen ikke finnes støtte for disse.

### <span id="page-32-0"></span>**Vedlegg B: Korrigering for initial lærermangel i basisåret**

I referansebanen antas tilbud lik etterspørsel i startåret for beregningene. Et eventuelt framtidig overskudd eller underskudd av lærerårsverk må dermed korrigeres siden den initiale lærermangelen ikke er tatt hensyn til. Dersom det ikke er noen lærermangel i startåret for beregningene, er korrigeringen lik 0, og et overskudd eller underskudd kan tolkes som absolutt. Dersom det foreligger en lærermangel i startåret må et framtidig overskudd (underskudd) tolkes som en forbedring (forverring). Altså en reduksjon (økning) i lærermangelen over tid.

Vi benytter SSBs statistikk over **ansatte i barnehage og skole** for å korrigere for initial lærermangel**:**  [https://www.ssb.no/utdanning/barnehager/statistikk/ansatte-i-barnehage-og-skole.](https://www.ssb.no/utdanning/barnehager/statistikk/ansatte-i-barnehage-og-skole) Den gir informasjon om antall årsverk uten lærerutdanning i lærerstillinger i startåret for beregningene. Denne statistikken definerer en lærer ut ifra yrkeskode - ikke utdanning, men den skiller mellom de som har lærerutdanning og ikke.<sup>[16](#page-32-1)</sup> I motsetning inngår i LÆRERMOD bare de med lærerutdanning.

For barnehage, grunnskole og videregående opplæring angis hvor mange lærerårsverk som mangler for å fylle alle lærerstillinger med lærerutdannede. Vi korrigerer for denne underdekningen i startåret på etterspørselssiden i modellen i alternative baner for barnehagelærere og grunnskolelærere, og for ulike lærerutdanninger kvalifisert til å jobbe i videregående skole (f.eks. lektorutdannede, PPU).

Gitt at beregningene i referansebanen er ukorrigert betyr et overskudd ikke nødvendigvis at det produseres for mange lærere, men at lærermangelen kan reduseres. Selv om det ukorrigerte overskuddet overgår initial lærermangel produseres det heller ikke nødvendigvis for mange lærere. Dette fordi det kan være ønskelig å høyne lærertetthetene. LÆRERMOD beregner om det er mulig å opprettholde densitetene i startåret på sikt. Vi trenger flere lærere dersom vi vil øke disse utover de nivåene som er lagt til grunn. Det vil si, LÆRERMOD beregner om vi i framtiden kan opprettholde dagens standard (lærertetthet, nivå på lærermangelen) og eventuelt eliminere lærermangelen. Et beregnet overskudd utover dette gir rom til å heve standarden ytterligere.

I barnehagesektoren er det for eksempel en politisk målsetning å øke barnehagelærertettheten. Ergo trengs et overskudd av barnehagelærere utover mangelen på barnehagelærere i basisåret for å nå slike mål. I barnehager er målsetting at 50 prosent av de ansatte skal være barnehagelærere innen 2025. Ambisjonsnivået for 2030 er 60 prosent.<sup>[17](#page-32-2)</sup>

<span id="page-32-1"></span><sup>16</sup> SSB har i tillegg til informasjon om utdanningsnivået også informasjon om sykefravær. Drange, Gunnes og Telle (2021) finner for eksempel at sykefraværet blant de uten høyere utdanning i barnehager er høyere enn blant de med (barnehage)lærerutdanning.

<span id="page-32-2"></span><sup>17</sup> <https://www.regjeringen.no/no/dokumenter/barnehagen-for-en-ny-tid/id2959402/?ch=1>

### <span id="page-33-0"></span>**Vedlegg C: Paneldata over lærere**

LÆRERMOD framskriver tilbud og etterspørsel på nasjonalt nivå. Modellen sier ingen ting om behovet for lærere lokalt - i den enkelte kommune eller skole. Selv om vi framskriver et (netto) overskudd på nasjonalt nivå, kan det i enkelte regioner likevel bli lærermangel framover.

Selv om regionale skjevheter ikke belyses av modellen er det likevel ønskelig å si noe om hvordan de med lærerutdanning «beveger seg», altså hvordan regionale forskjeller oppstår. Det inkluderes ikke i modellen, men vi kan med utgangspunkt i utgangspopulasjonen og tidligere utgangspopulasjoner belyse mobilitetsmønstre. Hvem søker seg til lærerutdanningene? Hvem fullfører lærerutdanningene? Hvem forlater læreryrket? Hvordan beveger de seg mellom fødekommune, utdanningskommune og jobbkommune?

Vi inkluderer i paneldataene (2005-løpende):

- Fødekommune og bokommune ved 16 år
- Hvor de tok lærerutdanning (kommune til utdanningsinstitusjon)
- Type lærerutdanning, kjønn og alder
- Jobbkommune ved endt lærerutdanning
- Sysselsetting i eller utenfor sektoren
- Lønn
- Husholdningsinformasjon (barn, partner)
- Rangering av lærerutdanning i Samordna opptak (Hkdir)
- Karakterer fra lærerutdanningen (Hkdir)

SSB (og Hkdir) eier registerdataene hvor disse variablene inngår. Registrene kan kobles på individog/eller organisasjonsnivå slik at vi enkelt kan belyse egenskaper til de lærerutdannede samt mobilitet mellom skoler, regioner og sektorer.

#### **Ikke gode data for å knytte lærere og elever til klasserom**

Vi kan bare knytte lærere til skole – ikke trinn og klasserom. Samtidig vet vi lite om elevsammensetningen i klasserommet – vi har bare informasjon om hvilken skole og trinn elevene går på.[18](#page-33-1) Vi har lite data på hvilke elever som tas ut av klasserommet, smågruppeundervisning etc.[19](#page-33-2) Dette er viktige variabler som påvirker etterspørsel etter lærere (og lærertetthet), men som SSB ikke har registerdata på.

Videre vet vi lite om undervisningsmetoder anvendt i klasserommet og hvilke former for klasseromsledelse som utøves av lærere. Elevheterogeniteten i klasserommet kan påvirke valg av undervisningsmetoder og hvordan en lærer styrer klasserommet. Spennet blant elevene når det gjelder prestasjoner kan være en like stor utfordring for lærere som antall elever i klasserommet. Det vil si, det er ikke nødvendigvis antall elever, men forskjeller i prestasjonsnivå som er utfordrende – og som derfor påvirker hva som er optimal lærertetthet. Dette fordi elevheterogeniteten speiler behovet for differensiert undervisning. Forskning viser at i klasserom som ikke er nivåinndelte står differensiert undervisning sentralt (Snow og Lohman, 1984; Bietenbeck, 2014; Lavy, 2016; Sievert, 2017; Aucejo et al., 2018). Det er ingen effekt av én undervisningsmetode på klassenivå – når en ser alle elevtyper under ett. Derimot er én undervisningspraksis gunstig for én elevtype. Fordi lærere

<span id="page-33-1"></span><sup>&</sup>lt;sup>18</sup> Enkelte skoleeiere (kommuner) kan koble lærere til klasserom. Grunnskolens Informasjonssystem (GSI) har også noe informasjon på trinn og kanskje vil et individbasert GSI snart etableres.

<span id="page-33-2"></span><sup>&</sup>lt;sup>19</sup> Det er gjennomført en del norske randomiserte forsøk hvor effekten av smågruppeundervisning på elevprestasjoner er analysert, se blant annet Kirkebøen et al. (2023).

må ta i bruk flere strategier, én for hver elevtype, er klassesammensetningen en proxy for lærerens arbeidsmengde. Arbeidsmengde kan indirekte påvirke etterspørselen etter lærere.

#### **Ikke gode data på lærerkvalitet - er de med lærerutdanning bedre lærere?**

LÆRERMOD setter søkelys på antall lærerutdannede i barnehager, grunnskoler og videregående opplæring, ikke nødvendigvis kvaliteten på disse. Selv om en lærer i LÆRERMOD er definert ut fra utdanning, knytter lærerkvalitet seg til mer enn det. Lærerkvalitet er basert på uobserverbare karakteristika slik som undervisningsmetoder og klasseromsledelse som SSB ikke har data på. Flere land, heriblant Danmark, har nå gode data hvor de kan beregne læringsbidraget til hver enkelt lærer ved å linke lærere til klasserom og ser hvordan veksten i elevenes læring varierer med henhold til lærerutdanning, undervisningserfaring og elevsammensetting.<sup>[20](#page-34-0)</sup> Forskning viser at det er stor variasjon blant lærerne og at gode lærere løfter elever markant mer enn gjennomsnittlige lærere. Basert på danske data, finner en at utdannelsen til lærerne har en stor betydning for å fremme læring blant elevene, men at den ikke kan forklare all variasjon i elevprestasjoner.

Et annet problem med norske data er at selv om vi har data på elevprestasjoner (nasjonale prøver, standpunkt- og eksamenskarakterer) har vi lite informasjon om barn og elevers sosiale og emosjonelle ferdigheter – som også er viktige lærerbidrag.

Kombinert med at vi ikke kan knytte lærere til klasserom, ikke vet hvilke undervisningsmetoder som benyttes, hvordan elever grupperes i klasserom og smågrupper etc. er det ikke rett fram ved hjelp av norske registerdata å si om det er de med eller uten lærerutdanning som bidrar mest til elevenes læring og ferdigheter. Med andre ord, vi kan ikke med hjelp av norske registerdata beregne bidraget til hver enkelt person som underviser i klasserom og analysere hvordan bidraget varier etter type utdanning, utdanningsnivå, undervisningserfaring, elevsammensetning og undervisningsmetode.

#### **Ikke gode data på lærervikarer – som ofte mangler lærerutdanning**

En annen mangelvare i dataene er at vi ikke kan identifisere vikarer. Vi vet hvem som er i permisjon og sykefravær, men vi kan ikke linke de i permisjon eller sykefravær med vikarene.[21](#page-34-1) De fleste som vikarierer for personer i lærerstillinger mangler lærerutdanning og vikarbruk er dermed med på å øke lærermangelen, se Gunnes mfl. (2023). På samme måte som at vi ikke kan måle lærerbidraget til de med eller uten lærerutdanning kan vi med norske registerdata ikke identifisere om vikarer gjør det dårligere enn dem de vikarierer for med tanke på bidrag til elevenes læring og ferdigheter. Erfaring i klasserommet er videre en viktig faktor. Forskning viser derimot at bortsett fra de første årene med undervisningserfaring, forbedres ikke lærerkvaliteten i løpet av en lærers karriere (Wiswall, 2013). Det er viktig å skille mellom om vikarene eventuelt bidrar mindre til elvenes læring og ferdigheter fordi de mangler lærerutdanning eller fordi de mangler undervisningserfaring i klasserommet. Politikktiltakene er forskjellige dersom det er mangel på erfaring versus mangel på lærerutdanning som er problemet.

<span id="page-34-0"></span><sup>20</sup> Se kapittel IV: Lærerbidrag i folkeskolen i Efterårsrapporten fra Det Økonomiske Råds formandskab. <https://dors.dk/vismandsrapporter/dansk-oekonomi-efteraar-2022>

<span id="page-34-1"></span><sup>21</sup>I franske data er dette mulig, se Benhenda (2022).

### <span id="page-35-0"></span>**Vedlegg D: Genereringen av LÆRERMOD i ChatGPT**

Dette kapitlet viser de instruksjonene som er sendt inn til ChatGPT for å la KI gjenskape modellen. Denne versjonen benytter de samme innfilene som Python-versjonen og produserer eksakt samme resultater.

Vi ser inntil videre ikke for oss å benytte dette til offisielle framskrivinger, men denne versjonen er nyttig for å analysere de underliggende strukturene i modellen da vi ved dialog med ChatGPT kan belyse og visualisere mellomregninger.

ChatGPT oversetter instrukser til kildekode i enten Python eller R, som igjen kan benyttes for å utvide modellen ved hjelp av et utvidet datasett (se Appendix C). Vi har så langt ikke forfulgt denne muligheten i noen særlig grad, men det er en relevant mulighet.

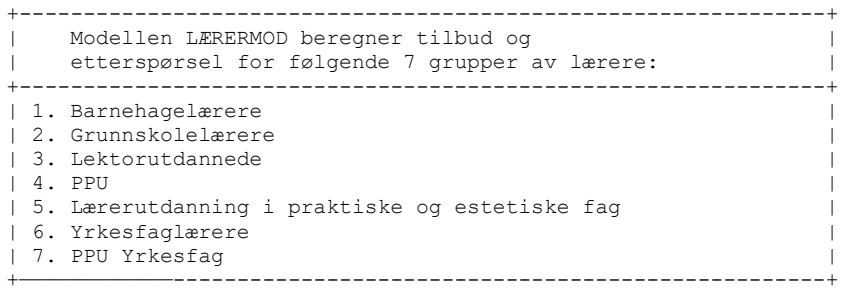

# \*\*\*\*\*\*\*\*\*\*\*\*\*\*\*\*\*\*\*\*\*\*\*\*\*\*\*\*\*\*\*\*\*\*\*\*\*\*\*\*\*\*\*\*\*\*\*\*\*\*\*\*\*\*\*\*\*\*\*\*\*\*\*\*\*\*\*\*\*\*\*\*\*\*\*\*\*\*\*\*\*\*\*\*\*\*\*\*\*\*\*\* # Start- og sluttår for framskrivningen. # \*\*\*\*\*\*\*\*\*\*\*\*\*\*\*\*\*\*\*\*\*\*\*\*\*\*\*\*\*\*\*\*\*\*\*\*\*\*\*\*\*\*\*\*\*\*\*\*\*\*\*\*\*\*\*\*\*\*\*\*\*\*\*\*\*\*\*\*\*\*\*\*\*\*\*\*\*\*\*\*\*\*\*\*\*\*\*\*\*\*\*\* #

Opprett en variabel Basisår. Sett verdien av denne til 2024. Opprett en variabel Sluttår. Sett verdien av denne til 2060.

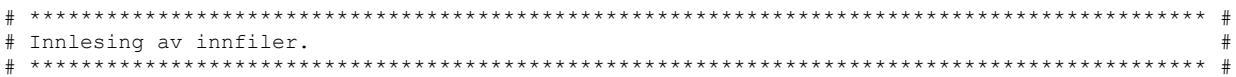

Les inn filen aldersfordelt.txt til en ny tabell Aldersfordelt.

Les inn filen aldersfordeltstudenter.txt til en ny tabell AntallFørsteårsStudenter. Les inn filen kandidatproduksjon.txt til en ny tabell Kandidatproduksjon.

Les inn filen sektorfordelt.txt til en ny tabell Sektorfordelt. Les inn filen mmmm.txt til en ny tabell Befolkning.

Les inn filen antall barn barnehager.txt til en ny tabell DemografiGruppe1. Les inn filen antall elever videregaende.txt til en ny tabell DemografiGruppe3. Les inn filen antall\_studenter\_hoyereutdanning.txt til en ny tabell DemografiGruppe4.

Les inn filen laerermangel.txt til en ny tabell Laerermangel. Les inn filen endring\_standard.txt til en ny tabell Standardendring.

# \*\*\*\*\*\*\*\*\*\*\*\*\*\*\*\*\*\*\*\*\*\*\*\*\*\*\*\*\*\*\*\*\*\*\*\*\*\*\*\*\*\*\*\*\*\*\*\*\*\*\*\*\*\*\*\*\*\*\*\*\*\*\*\*\*\*\*\*\*\*\*\*\*\*\*\*\*\*\*\*\*\*\*\*\*\*\*\*\*\*\*\* # # Oppretter en konstant med forkortelsene for de utdanningene som er inkludert i modellen. # # \*\*\*\*\*\*\*\*\*\*\*\*\*\*\*\*\*\*\*\*\*\*\*\*\*\*\*\*\*\*\*\*\*\*\*\*\*\*\*\*\*\*\*\*\*\*\*\*\*\*\*\*\*\*\*\*\*\*\*\*\*\*\*\*\*\*\*\*\*\*\*\*\*\*\*\*\*\*\*\*\*\*\*\*\*\*\*\*\*\*\*\* #

Opprett en liste Utdanninger, la den ha verdiene 'ba', 'gr', 'lu', 'ph', 'pe', 'yr', 'py'.

#### Tilbudssiden

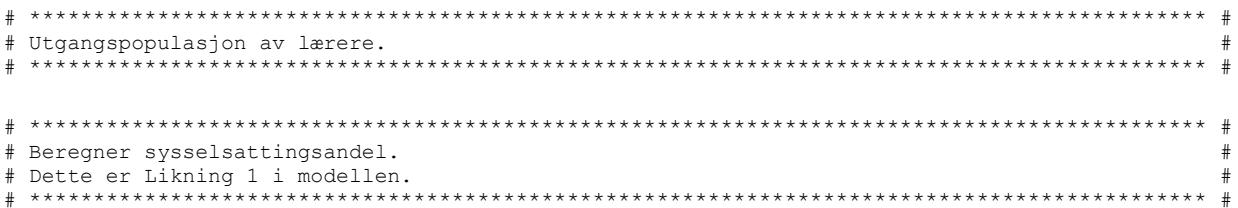

Legg til en kolonne Sysselsettingsandel i tabellen Aldersfordelt, beregn Sysselsettingsandel som (Sysselsatte / Antall) hvis Antall er større enn 0, hvis ikke sett Sysselsettingsandel lik 0.

```
# Kopierer dette inn i en tabell og fjerner kolonner som nå er overflødige.
```
Lag en ny tabell Populasjon ved å kopiere tabellen Aldersfordelt. Fjern kolonnene Antall og Sysselsatte fra tabellen Aldersfordelt.

```
# Finner årsverkene i populasjonen.
# Dette er Likning 2 i modellen.
```
Legg til en ny kolonne Årsverk i den nye tabellen Populasjon. Beregn Årsverk som Sysselsatte multiplisert med GjennomsnitteligeÅrsverk.

# Angir at dette er populasjonen i basisåret og fjerner kolonner som nå er overflødige.

Opprett en ny kolonne År i tabellen Populasjon. Sett verdien av denne til Basisår.

Slett kolonnene Sysselsatte, Sysselsettingsandel og GjennomsnitteligeÅrsverk fra tabellen Populasjon.

```
# Framskriving av utgangspopulasjonen. År 2 til sluttår. Basert på statistikk fra basisåret.
# Kandidatproduksjonen:
# Beregner først totalt antall førsteårsstudenter for hver av utdanningene.
                                            \pm# Dette er Likning 3 i modellen.
```
Grupper radene i AntallFørsteårsStudenter etter kolonnen Utdanning og summer verdiene for Alder, Alle, Menn og Kvinner.

Gi kolonnen Alle i AntallFørsteårsStudenter et nytt navn, Totalt.

```
# Kopierer inn totalt antall studenter for den aktuelle utdanning i en ny kolonne i
# tabellen AldersfordeltStudenter. Legger til en variabel for kjønn.
                                           -----************************** #
```
Legg til kolonnen Totalt i den originale tabellen AldersfordeltStudenter, der det ar samsvar mellom kolonnene Utdanning. Resultatet av dette skal legges i en ny tabell AldersfordeltStudenter.

Kopier tabellen AldersfordeltStudenter til en ny tabell NyeStudenter. Opprett samtidig en ny kolonne Kjønn i den nye tabellen. La verdien av den nye kolonnen Kjønn være 1.

Kopier radene i tabellen AldersfordeltStudenter til tabell NyeStudenter en gang til. La verdien av kolonnen Kjønn være 2 for de radene som nå kopieres inn.

```
# Beregner andel studenter for hver alder og hvert kjønn.
                                                                                 \pm# Dette er Likning 4 i modellen.
                                                                                 \pm.<br>1989 - India India India India India India India India India India India India India India India India India India
```
Opprett en ny kolonne AndelStudenterEtterAlder i tabellen NyeStudenter. La verdien av denne være lik Menn dividert med Totalt dersom verdien av kolonnen Kjønn er lik 1. La verdien være lik Kvinner dividert med Totalt dersom verdien av kolonnen Kjønn er lik 2.

Angir at antall studenter er konstant i hvert framskrivningsår.  $\pm$ 

Legg til en ny kolonne År i KandidatProduksjon. Dupliser radene i KandidatProduksjon like mange ganger som Sluttår minus Basisår, hvor verdien for kandidatproduksjon settes lik 0 i basisåret. Hver rad skal ha en verdi i kolonnen År som itererer fra og med Basisår til og med Sluttår.

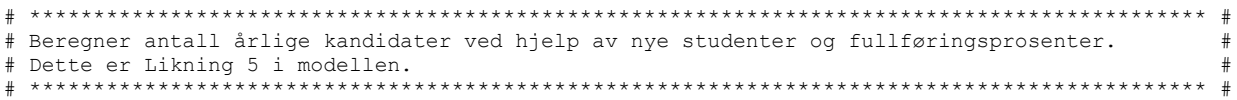

Opprett en ny kolonne Kandidater i tabellen Kandidatproduksjon. La verdien av den være AntallNyeStudenter multiplisert med Fullføringsprosent.

```
# Angir at antall kandidater skal være konstant i framskrivingsperioden.
# **
```
Opprett en ny tabell Kandidater. La innholdet av denne være lik tabellen Kandidatproduksjon slått sammen med tabellen NyeStudenter. Kriteriet for sammenslåingen er at verdiene i kolonnene Utdanning er like. Verdiene i kolonnen År i Kandidatproduksjon skal beholdes. Denne kolonnen mangler i NyeStudenter, slik at den må legges til like mange ganger som det er unike forekomster av År i Kandidatproduksjon. Alle kolonnene i både Kandidatproduksjon og NyeStudenter skal tas med.

```
+# Beregner alder ved uteksaminering og antall uteksaminerte etter kjønn. Passer på at alder
                                                         \## ved uteksaminering heter det samme som i den tabellen radene skal legges til i senere.
# # Dette er Likning 6 og Likning 7 i modellen.
```
Opprett en ny kolonne UteksaminerteEtterAlder i Kandidater. La verdien av denne være lik Kandidater multiplisert med AndelStudenterEtterAlder.

Oppdater kolonnen Alder i Kandidater. La verdien av denne være lik den originale verdien pluss Studielengde.

```
# Kopierer populasjonen i basisåret, beregnet i likning 2, inn i en ny tabell som blir
# utgangspunktet for beregningene.
```
Kopier tabellen Populasjon til en ny tabell PopulasjonAktueltÅr.

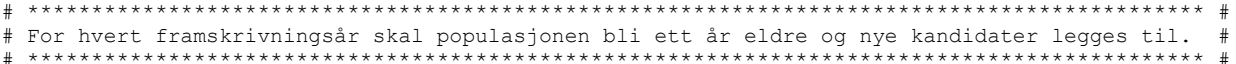

Gjør følgende i en løkke som itererer fra og med Basisår + 1 til og med Sluttår:

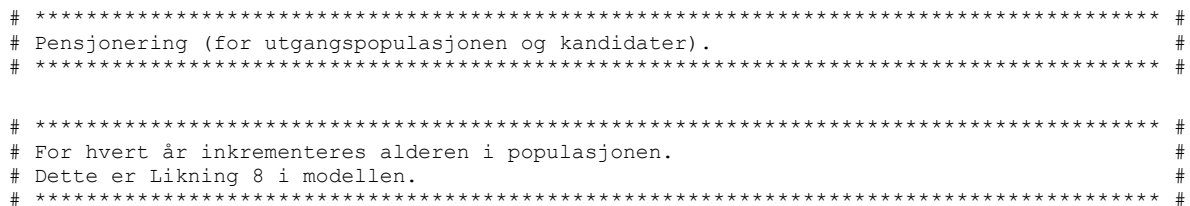

Inkrementer verdien i kolonnen Alder i tabellen PopulasjonAktueltÅr med 1.

```
# Kandidater etter alder og kjønn som ble funnet i likning 6 og 7 legges til i tabellen.
\pm# Uteksaminerte etter alder og kjønn funnet i Likning 7 legges til populasjonen.
                                 ## Dette er Likning 9 i modellen.
```
I samme iterasjon: Legg til verdien av UteksaminerteEtterAlder i tabellen Kandidater til Antall i tabellen PopulasjonAktueltÅr der verdiene av kolonnene Utdanning, Kjønn, og Alder er like i de to tabellene. Dersom denne kombinasjonen av Utdanning, Kjønn og Alder ikke eksisterer i PopulasjonAktueltÅr legges raden i Kandidater til som en ny rad i PopulasjonAktueltÅr. Verdien av År i tabellen Kandidater skal være lik verdien det itereres over.

```
# Angir at dette skal være populasjonen i framskrivningsåret.
                     # *
```
I samme iterasjon: Legg til verdien av t i kolonnen År i PopulasjonAktueltÅr.

 $#$  \*\*\*\*\*\*\*\*\* # Populasjonen i framskrivningsåret legges til populasjonen som en ny årgang.  $#$ 

I samme iterasjon: Legg til kolonnene Utdanning, Kjønn, Alder, Antall og År i PopulasjonAktueltÅr til Populasjon, der År skal være lik verdien det itereres over.

```
# Henter inn Sysselsettingsandel og Gjennomsnittelige årsverk som ble beregnet for
                            #
```
Opprett en ny tabell Tilbud. La innholdet av denne være lik tabellen Populasjon slått sammen med tabellen Aldersfordelt. Kriteriet for sammenslåingen er at verdiene i kolonnene Utdanning, Kjønn og Alder er like.

```
+# Beregner tilbudet.
Dette er Likning 10 i modellen.
```
Legg til en kolonne Tilbud i tabellen Tilbud. La verdien av denne være lik Antall multiplisert med Sysselsettingsandel multiplisert med GjennomsnitteligeÅrsverk.

#### Etterspørselssiden

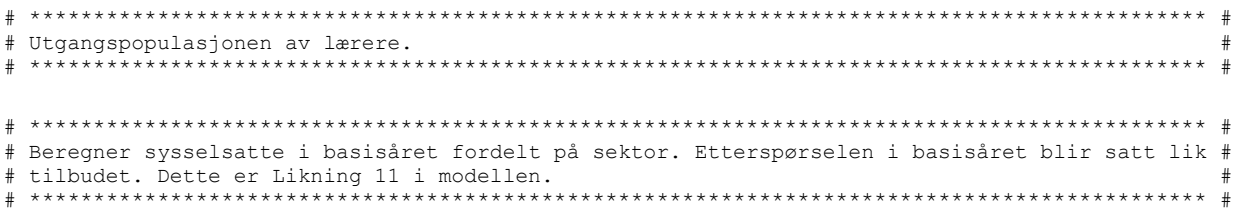

Legg til en ny kolonne Etterspørsel i tabellen Sektorfordelt. La verdien av denne være (SysselsatteMenn \* GjennomsnitteligeÅrsverkMenn) + (SysselsatteKvinner \* GjennomsnitteligeÅrsverkKvinner).

Legg til en ny kolonne År i tabellen Sektorfordelt. La verdien av denne være lik verdien av Basisår.

```
# Oppretter en tom tabell for etterspørselen der hver av de 7 utdanningene inngår.
```
Opprett en ny tabell Etterspørsel. Legg til en ny kolonne Utdanning i denne. La verdiene i den nye kolonnen være lik listen Utdanninger. Legg også til en ny kolonne Etterspørsel, la verdiene i denne være lik 0

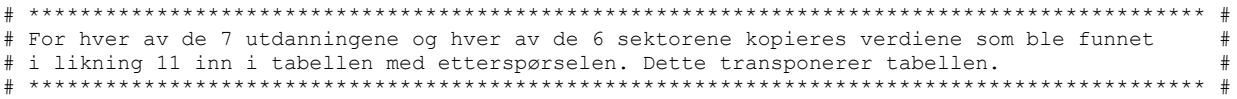

Gjør følgende i en løkke som itererer fra og med 1 til og med 6: Legg til en ny kolonne i tabellen Etterspørsel, navnet på den nye kolonnen skal være "EtterspørselSektor" slått sammen med verdien det itereres over. Verdiene skal hentes fra kolonnen Etterspørsel i tabellen Sektorfordelt, der det er samsvar mellom kolonnene Utdanning i de to tabellene og der Sektor i Sektorfordelt er lik variabelen det itereres over.

```
# Framskrivingsår. Finner antall brukere i basisåret for å beregne dekningsgrader og
# tettheter
# Oppretter 6 tomme tabeller som skal fylles med antall brukere i hver sektor.
\# **
```
Opprett en liste Brukergruppe som inneholder 6 tabeller nummerert fra 1 til 6.

Legg til en ny kolonne TilAlder i tabell 1 i Brukergruppe. La kolonnen få verdiene 0, 2, 2, 3, 5, 5. Legg også til en ny kolonne Alder, der verdiene er heltallene fra og med 0 til og med 5 i stigende rekkefølge.

Legg til en ny kolonne TilAlder i tabell 2 i Brukergruppe. La kolonnen ha 10 rader som alle har verdien 15. Legg også til en ny kolonne Alder, der verdiene er heltallene fra og med 6 til og med 15 i stigende rekkefølge.

Legg til en ny kolonne TilAlder i tabell 3 i Brukergruppe. La kolonnen ha 16 rader som alle har verdien 15. Deretter legges det til nye rader med heltallene fra og med 16 til og med 24 i stigende rekkefølge. Til slutt legges tallet 49 til 25 ganger. Legg også til en ny kolonne Alder, der verdiene er heltallene fra og med 0 til og med 49 i stigende rekkefølge.

Legg til en ny kolonne TilAlder i tabell 4 i Brukergruppe, der verdiene er heltallene fra og med 19 til og med 29 i stigende rekkefølge. Deretter legges tallet 34 til 5 ganger, tallet 39 legges til 5 ganger, tallet 44 legges til 5 ganger og til slutt legges tallet 49 til 5 ganger. Legg også til en ny kolonne Alder, der verdiene er heltallene fra og med 19 til og med 49 i stigende rekkefølge.

Legg til en ny kolonne TilAlder i tabell 5 i Brukergruppe, der verdiene er tallet 99 100 ganger. Legg også til en ny kolonne Alder, der verdiene er heltallene fra og med 0 til og med 99 i stigende rekkefølge.

Legg til en ny kolonne TilAlder i tabell 6 i Brukergruppe, der verdiene er tallet 99 100 ganger. Legg også til en ny kolonne Alder, der verdiene er heltallene fra og med 0 til og med 99 i stigende rekkefølge.

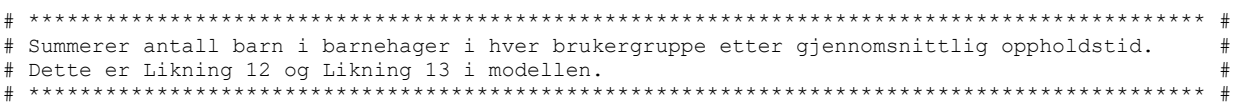

Opprett en ny tabell BarnGruppe1. Legg til en kolonne Brukere. La verdiene i denne være lik verdiene i kolonnen Alder0 i tabellen DemografiGruppe1. Legg til en ny kolonne Timer. La verdien i den første raden være gjennomsnittet av TimerMin og TimerMax i samme radnummer i DemografiGruppe1. Gjenta dette for de øvrige radene i BarnGruppe1.

Opprett en ny tabell BarnGruppe2. Legg til en kolonne Brukere. La verdiene i denne være lik summen av verdiene i kolonnene Alder1 og Alder2 i tabellen DemografiGruppe1. Legg til en ny kolonne Timer. La verdien i den første raden være gjennomsnittet av TimerMin og TimerMax i samme radnummer i DemografiGruppe1. Gjenta dette for de øvrige radene i BarnGruppe2.

Opprett en ny tabell BarnGruppe3. Legg til en kolonne Brukere. La verdiene i denne være lik verdiene i kolonnen Alder3 i tabellen DemografiGruppe1. Legg til en ny kolonne Timer. La verdien i den første raden være gjennomsnittet av TimerMin og TimerMax i samme radnummer i DemografiGruppe1. Gjenta dette for de øvrige radene i BarnGruppe3.

Opprett en ny tabell BarnGruppe4. Legg til en kolonne Brukere. La verdiene i denne være lik summen av verdiene i kolonnene Alder4 og Alder5 i tabellen DemografiGruppe1. Legg til en ny kolonne Timer. La verdien i den første raden være gjennomsnittet av TimerMin og TimerMax i samme radnummer i DemografiGruppe1. Gjenta dette for de øvrige radene i BarnGruppe4.

```
# Oppretter en tom tabell som skal fylles med antall brukere i barnehagesektoren.
```
Opprett en liste DemografiGruppe som inneholder 6 tabeller nummerert fra 1 til 6.

Legg til kolonnene FraAlder, TilAlder, Brukere og Brukerindeks i tabell 1 i DemografiGruppe.

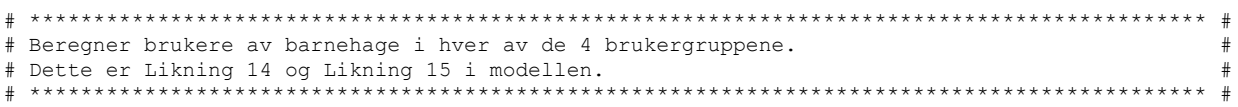

Legg til en ny rad i tabell 1 i DemografiGruppe. La FraAlder ha verdien 0 og TilAlder ha verdien 0. Kolonnen Brukere skal være lik summen av kolonnen Brukere i tabellen BarnGruppe1. Kolonnen Brukerindeks skal være lik en divisjon der telleren er summen av Timer multiplisert med Brukere i tabellen BarnGruppe1 og nevneren er summen av kolonnen Brukere i tabellen BarnGruppe1 multiplisert med 42,5. Sluttresultatet skal multipliseres med 2.

Legg til en ny rad i tabell 1 i DemografiGruppe. La FraAlder ha verdien 1 og TilAlder ha verdien 2. Kolonnen Brukere skal være lik summen av kolonnen Brukere i tabellen BarnGruppe2. Kolonnen Brukerindeks skal være lik en divisjon der telleren er summen av Timer multiplisert med Brukere i tabellen BarnGruppe2 og nevneren er summen av kolonnen Brukere i tabellen BarnGruppe2 multiplisert med 42,5. Sluttresultatet skal multipliseres med 2.

Legg til en ny rad i tabell 1 i DemografiGruppe. La FraAlder ha verdien 3 og TilAlder ha verdien 3. Kolonnen Brukere skal være lik summen av kolonnen Brukere i tabellen BarnGruppe3. Kolonnen Brukerindeks skal være lik en divisjon der telleren er summen av Timer multiplisert med Brukere i tabellen BarnGruppe3 og nevneren er summen av kolonnen Brukere i tabellen BarnGruppe3 multiplisert med 42.5. Sluttresultatet skal multipliseres med 1.5.

Legg til en ny rad i tabell 1 i DemografiGruppe. La FraAlder ha verdien 4 og TilAlder ha verdien 5. Kolonnen Brukere skal være lik summen av kolonnen Brukere i tabellen BarnGruppe4. Kolonnen Brukerindeks skal være lik en divisjon der telleren er summen av Timer multiplisert med Brukere i tabellen BarnGruppe4 og nevneren er summen av kolonnen Brukere i tabellen BarnGruppe4 multiplisert med 42,5. Sluttresultatet skal multipliseres med 1.

```
\star \star #
# Justerer antall brukere i barnehager i hver av de 4 brukergruppene når det tas
                                                     \frac{1}{2}# hensyn til brukerindeksene.
# Dette er Likning 16 i modellen.
```
For hver rad i tabell 1 i DemografiGruppe: Multipliser verdien av Brukere med Brukerindeks. Lagre resultatet i variabelen Brukere.

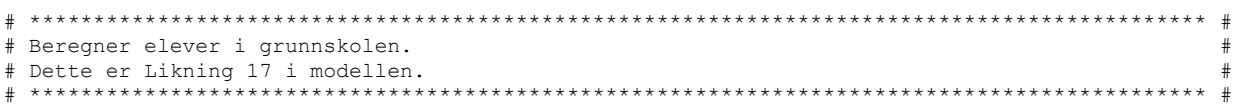

Legg til kolonnene FraAlder, TilAlder, Brukere og Brukerindeks i tabell 2 i DemografiGruppe.

Legg til en ny rad i tabell 2 i DemografiGruppe. La FraAlder ha verdien 6 og TilAlder ha verdien 15. Verdien i kolonnen Brukere skal være lik summen av verdiene i den kolonnen i tabellen Befolkning som her samme tittel som Basisår, og der verdiene i kolonnen Alder er fra og med 6 og til og med 15. Kolonnen Brukerindeks skal være lik 1.

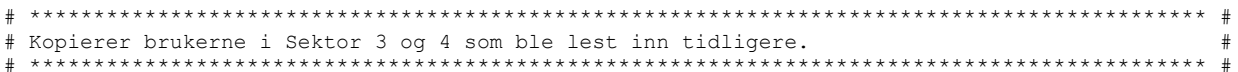

Kopier innholdet i DemografiGruppe3 til tabell 3 i DemografiGruppe. Kopier innholdet i DemografiGruppe4 til tabell 4 i DemografiGruppe.

```
## Beregner brukere av annet i sektoren (voksenopplæring, fagskoler etc.).
Dette er Likning 18 i modellen.
```
Legg til en ny rad i tabell 5 i DemografiGruppe. La FraAlder ha verdien 0 og TilAlder ha verdien 99. Verdien i kolonnen Brukere skal være lik summen av verdiene i den kolonnen i tabellen Befolkning som her samme tittel som Basisår, og der verdiene i kolonnen Alder er fra og med 0 og til og med 99. Kolonnen Brukerindeks skal være lik 1.

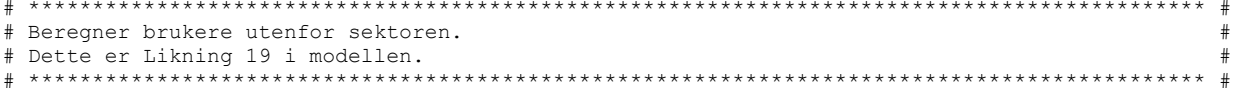

Legg til en ny rad i tabell 6 i DemografiGruppe. La FraAlder ha verdien 0 og TilAlder ha verdien 99. Verdien i kolonnen Brukere skal være lik summen av verdiene i den kolonnen i tabellen Befolkning som her samme tittel som Basisår, og der verdiene i kolonnen Alder er fra og med 0 og til og med 99. Kolonnen Brukerindeks skal være lik 1.

# Beregner den demografiske utvikling i hver sysselsettingssektor. # Oppretter en tom tabell for befolkningen i aktuell sektor. \*\*\*\*\*\*\*\*\*\*\*\*\*\*\*\*\*\*\*\*\*\*\*\*\*\*\*\*\*\*\*\*\*\*\*\*

Opprett en liste BefolkningSektor som inneholder 6 tabeller nummerert fra 1 til 6. Opprett en liste DemografiSektor som inneholder 6 tabeller nummerert fra 1 til 6. Opprett en liste SumDemografiGruppe som inneholder 6 tabeller nummerert fra 1 til 6.

```
# Finner folkemengden fra befolkningsframskrivningene for brukergruppene i brukergruppen.
# Dette er Likning 20 i modellen.
```
I en løkke der S itererer fra og med 1 til og med 6: La innholdet av tabell S i BefolkningSektor være tabell S i Brukergruppe sammenslått med Befolkning. Kriteriet for sammenslåing er at Alder i de to tabellene er like. Grupper de resulterende radene etter kolonnen TilAlder i tabell S i Brukergruppe og summer de.

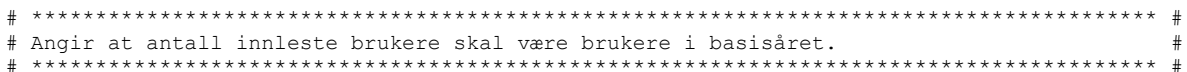

I en løkke der S itererer fra og med 1 til og med 6: Opprett en ny kolonne i tabell S i DemografiGruppe, gi den navnet "Brukere" slått sammen med Basisår. La verdien av den nye kolonnen være lik Brukere i tabell S i DemografiGruppe.

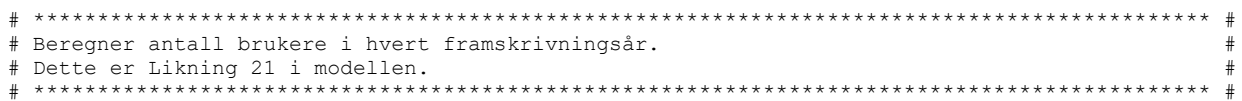

I en løkke der S itererer fra og med 1 til og med 6: Opprett en variabel t, la denne få verdien Basisår + 1. Legg til en kolonne i tabell S i DemografiGruppe, gi den navnet "Brukere" slått sammen med t. La verdien av den nye kolonnen være verdien av kolonnen "Brukere" slått sammen med t-1 multiplisert med kolonnen t i tabell S i BefolkningSektor og dividert med kolonnen t-1 i tabell S i BefolkningSektor. Øk verdien av t med 1 og gjenta dette helt til t er lik Sluttår.

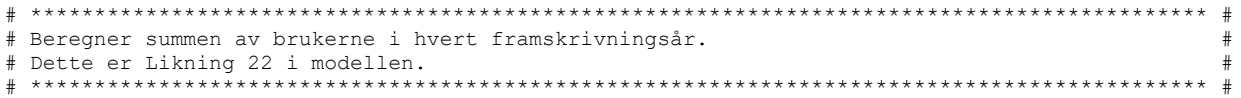

I en løkke der S itererer fra og med 1 til og med 6: Opprett en variabel t, la denne få verdien Basisår. Opprett en ny kolonne i tabell S i SumDemografiGruppe, gi den navnet "Brukere" slått sammen med t. La verdien av den nye kolonnen være summen av verdiene i kolonnen "Brukere" slått sammen med t i tabell S i DemografiGruppe. Øk verdien av t med 1 og gjenta dette helt til t er lik Sluttår.

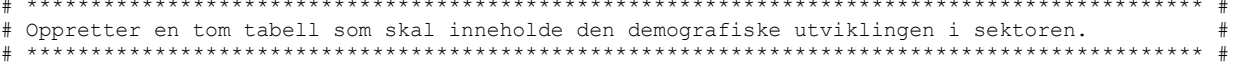

Opprett en ny tabell DemografiSektor. Opprett en ny kolonne År i denne tabellen. Sett verdien av denne til Basisår.

I en løkke der Sitererer fra og med 1 til og med 6: Opprett en ny kolonne med navnet «DemografiKomponent» satt sammen med S i DemografiSektor. Sett verdien i første rad i den nye kolonnen til 1.

```
# Beregner den demografiske utviklingen for hvert framskrivningsår for hver brukergruppe.
# Dette er Likning 23 i modellen.
```
I en løkke der S itererer fra og med 1 til og med 6: Opprett en variabel t, la denne få verdien Basisår + 1. Legg til en ny rad i DemografiSektor, sett innholdet av År til verdien av t. Sett verdien av kolonnen «DemografiKomponent» lik verdien av kolonnen "SumBrukere" slått sammen med t i tabell S i SumDemografiGruppe dividert med kolonnen "SumBrukere" slått sammen med verdien av Basisår i tabell S i SumDemografiGruppe. Øk verdien av t med 1 og gjenta dette helt til t er lik Sluttår.

```
\cdot * #
# Kopierer tabellene med den demografiske utviklingen i hver sektor sammen med
# spesifikasjonen av eventuell standardendring inn i en og samme tabell (alternativ bane).
                a dedicated de la distribución de la distribución de la distribución de la distribución de la distribución de la distribución de la distribución de la distribución de la distribución de la distribución de la distribución d
```
Kopier alle kolonnene i Standardendring til en ny tabell Demografilndeks.

I en løkke der Sitererer fra og med 1 til og med 6: Legg kolonnen DemografiKomponent satt sammen med i S i DemografiSektor til i tabellen DemografiIndeks. La den nye kolonnen i Demografilndeks få navnet «DemografiKomponent» satt sammen med verdien av S.

Opprett en ny kolonne Utdanning i tabellen Demografilndeks.

I en løkke der U itererer fra 1 til 7: Dupliser radene i Demografilndeks 7 ganger, og sett inn verdien av element U i listen Utdanninger i kolonnen Utdanning.

```
# Legger til konstanten som angir de 7 utdanningene i modellen i tabellen.
                                    ********************
```
Legg til en kolonne Utdanning i Demografilndeks. La denne ha verdien til element 1 i listen Utdanninger de første (Sluttår - Basisår +1) radene. Deretter verdien til element 2 i listen Utdanninger de neste (Sluttår - Basisår +1) radene. Gjenta dette til alle elementene i listen Utdanninger er lagt til.

```
# Lærertettheter basert på basisåret. Holdes konstante.
            *********************
# Kopierer tabellen med den demografiske utviklingen i hver sektor, den transponerte tabellen #
# med etterspørselen funnet i likning 11 og eventuell angitt lærermangel inn i samme tabell.
```
Sett inn tabellene Etterspørsel og Laerermangel i tabellen Demografilndeks. Kriteriet for innsetting er at kolonnene Utdanning er like.

```
# Beregner etterspørselen per sektor for basisåret og framskrivingsårene. Korrigerer eventuelt #
# for initial lærermangel og endring i standard.
# Dette er Likning 24 og Likning 25 i modellen.
```
I en løkke som itererer fra og med 1 til og med 6: Sett verdien av kolonnen Etterspørsel i tabellen Etterspørsel til Etterspørsel + («EtterspørselSektor» satt sammen med S + «LaerermangelSektor» satt sammen med S) \* «DemografiKomponent» satt sammen med S \* «StandardEndring» satt sammen med S.

#### Differanse mellom tilbud og etterspørsel

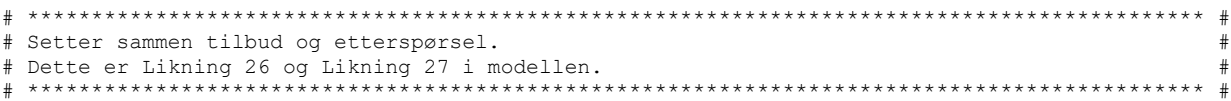

Opprett en ny tabell TilbudEtterspørsel.

Legg til en ny kolonne Tilbud i Sektorfordelt. La verdiene i denne være lik verdiene i kolonnen Etterspørsel. Grupper radene i Sektorfordelt etter kolonnen Utdanning og summer verdiene for Tilbud. Sett inn dette som en ny kolonne Tilbud i TilbudEtterspørsel. Sett også inn kolonnen Utdanning og en ny kolonne År med verdien Basisår.

Slett radene i Tilbud der År er lik Basisår. Grupper radene i tabellen Tilbud etter Utdanning og År og summer verdiene for kolonnen Tilbud. Legg til dette i tabellen TilbudEtterspørsel sammen med År og Utdanning.

Slå sammen kolonnen med Tilbud i TilbudEtterspørsel til en og samme kolonne. Kall denne «Tilbud».

Legg til kolonnen Etterspørsel i tabellen Etterspørsel som en ny kolonne «Etterspørsel» i tabellen TilbudEtterspørsel. Det skal være samsvar mellom kolonnene År og Utdanning i de to tabellene.

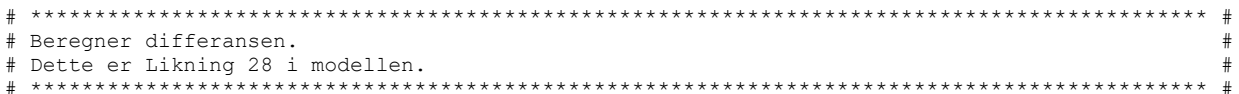

Opprett en ny kolonne «Differanse» i TilbudEtterspørsel. Sett verdien av denne til Tilbud -Etterspørsel.

```
Skriver ut resultatene.
```
Avskjedshilsen = «Lærermod er nå ferdig, velkommen tilbake.»

Sorter tabellen TilbudEtterspørsel etter Utdanning, deretter etter År. Rekkefølgen i kolonnen "Utdanning" skal være den samme som i listen Utdanninger.

Bytt ut verdiene i kolonnen Utdanning i TilbudEtterspørsel. Sett 'ba' = 'Barnehagelærere', 'gr' = 'Grunnskolelærere', 'lu' = 'Lektorutdannede', 'ph'= 'PPU', 'pe' = 'Praktiske og estetiske fag', 'yr' = 'Yrkesfaglærere', 'py' = 'PPU Yrkesfag'.

Lagre TilbudEtterspørsel som Excel. Lagre TilbudEtterspørsel som CSV. Vis alle radene i TilbudEtterspørsel. Skriv deretter ut Avskjedshilsen.

### <span id="page-45-0"></span>Vedlegg E: Implementeringen av LÆRERMOD i R

Fordi mange benytter R i stedet for Python dokumenteres også LÆRERMOD i form av R. For dette har vi benyttet ChatGPT. Mer presist, implementeringen av LÆRERMOD i Python, dokumentert i Kapittel 4, er lastet opp til ChatGPT. Deretter er ChatGPT instruert til å oversette dette til R. Selv om enkelte manuelle justeringer var nødvendige er innholdet i dette kapitlet i hovedsak generert av ChatGPT. R-versjonen av LÆRERMOD produserer de samme resultatene som Python versjonen og benytter de samme innfilene som denne.

```
# Import av R-biblioteker.
                     # + + + + + + + +*****************
library (readr)
library(dplyr)
library(tidyr)
library (purrr)
library (tidyverse)
library (openxlsx)
library(writexl)
options (dplvr.summarise.inform = FALSE)
cat ("
Velkommen til R-versjonen av Lærermod!
  Modellen LÆRERMOD beregner tilbud og
   etterspørsel for følgende 7 grupper av lærere:
        the contract of the contract of the contract of the contract of the contract of the contract of the contract of
| 1. Barnehagelærere
1.2. Grunnskolelærere
13 Lektorutdannede
|4. PPU
| 5. Lærerutdanning i praktiske og estetiske fag
| 6. Yrkesfaglærere
| 7. PPU Yrkesfaq
               \langle n")
# Start- og sluttår for framskrivningen.
Basisår \leq 2024
Sluttår \leq 2060
# Innlesing av innfiler.
                 Aldersfordelt <- read.table("inndata/aldersfordelt.txt", header = TRUE)
AldersfordeltStudenter <- read.table('inndata/aldersfordeltstudenter.txt', header = TRUE)
Kandidatproduksion <- read.table('inndata/kandidatproduksion.txt', header = TRUE)
Sektorfordelt <- read.table('inndata/sektorfordelt.txt', header = TRUE)
Befolkning <- read.table('inndata/mmmm.txt', header = TRUE)
DemografiGruppel <- read.table('inndata/antall_barn_barnehager.txt', header = TRUE)
DemografiGruppe3 <- read.table('inndata/antall_elever_videregaende.txt', header = TRUE)<br>DemografiGruppe4 <- read.table('inndata/antall_studenter hoyereutdanning.txt', header = TRUE)
Laerermangel <- read.table('inndata/laerermangel.txt', header = TRUE)
Standardendring <- read.table('inndata/endring_standard.txt', header = TRUE)
Standardendring$år <- paste0("X", as.character(Standardendring$år))
# Oppretter radetiketter på eksisterende kolonner slik at de senere kan benyttes til kopling.
                    Aldersfordelt <- Aldersfordelt %>% mutate(Utdanning = factor(Utdanning))
```
AldersfordeltStudenter <- AldersfordeltStudenter %>% mutate(Utdanning = factor(Utdanning)) Kandidatproduksjon <- Kandidatproduksjon %>% mutate(Utdanning = factor(Utdanning)) Sektorfordelt <- Sektorfordelt %>% mutate(Utdanning = factor(Utdanning), Sektor = factor(Sektor)) Befolkning <- Befolkning %>% mutate(Alder = factor(Alder), Kjønn = factor(Kjønn)) # Oppretter en konstant med forkortelsene for de utdanningene som er inkludert i modellen. Utdanninger <- c('ba', 'gr', 'lu', 'ph', 'pe', 'yr', 'py') # Oppretter lister for senere utfylling. BefolkningSektor <- list() Brukergruppe <- list() DemografiSektor <- list() DemografiGruppe <- list() SumDemografiGruppe <- list()

#### **Tilbudssiden**

Brukere  $\leq -$  list()

```
# Utgangspopulasion av lærere.
     # Beregner sysselsettingsandel.
# Dette er Likning 1 i modellen.
              Aldersfordelt$Sysselsettingsandel <- ifelse(Aldersfordelt$Antall > 0,
                     Aldersfordelt$Sysselsatte / Aldersfordelt$Antall,
                     \bigcap# Kopierer dette inn i en tabell og fjerner kolonner som nå er overflødige.
Populasjon <- Aldersfordelt
Aldersfordelt <- Aldersfordelt %>% select(-Antall, -Sysselsatte)
# Finner årsverkene i populasjonen.
# Dette er Likning 2 i modellen.
Populasjon$Årsverk <- Populasjon$Sysselsatte * Populasjon$GjennomsnitteligeÅrsverk
# Angir at dette er populasjonen i basisåret og fjerner kolonner som nå er overflødige.
                                         ********
Populasjon$År <- Basisår
Populasjon <- Populasjon %>% select(-Sysselsatte, -Sysselsettingsandel,
                -GjennomsnitteligeÅrsverk)
# Framskriving av utgangspopulasjonen. År 2 til sluttår.
# Kandidatproduksjonen:
# Beregner først totalt antall førsteårsstudenter for hver av utdanningene.
# Dette er Likning 3 i modellen.
   \pm ******
AntallFørsteårsStudenter <- AldersfordeltStudenter %>%
group by (Utdanning) %>%
summarise(Totalt = sum(Alle)) 8>8ungroup()
```

```
# Kopierer inn totalt antall studenter for den aktuelle utdanning i en ny kolonne i
# tabellen AldersfordeltStudenter. Legger til en variabel for kjønn.
                                      ----+++++++************* #
AldersfordeltStudenter <- AldersfordeltStudenter %>%
 inner join (AntallFørsteårsStudenter, by = "Utdanning")
NyeStudenter <- AldersfordeltStudenter %>%
 .<br>mutate(Kjønn = 1) %>%
 bind_rows(AldersfordeltStudenter %>% mutate(Kjønn = 2))
# Beregner andel studenter for hver alder og hvert kjønn.
# Dette er Likning 4 i modellen.
NyeStudenter <- NyeStudenter %>%
mutate(AndelStudenterEtterAlder = if_else(Kjønn == 1,
                        Menn / Totalt,
                        Kvinner / Totalt))
# Angir at antall studenter er konstant i hvert framskrivningsår.
Years <- data.frame (År = Basisår: Sluttår)
UtdanningYears <- expand.grid(Utdanning = Utdanninger, År = Years$År)
Kandidatproduksjon <- Kandidatproduksjon %>% inner join(UtdanningYears, by = "Utdanning")
# Beregner antall årlige kandidater ved hjelp av nye studenter og fullføringsprosenter.
# Dette er Likning 5 i modellen.
Kandidatproduksion <- Kandidatproduksion %>%
mutate (Kandidater = AntallNyeStudenter * Fullføringsprosent)
# Angir at antall kandidater skal være konstant i framskrivingsperioden.
Kandidater <- inner_join(NyeStudenter, Kandidatproduksjon,
             by = "Utdanning", relationship = "many-to-many")
# Beregner alder ved uteksaminering og antall uteksaminerte etter kjønn. Passer på at alder
                                                    \frac{1}{2}# for uteksaminering heter det samme som i den tabellen radene skal legges til i senere.
Kandidater <- Kandidater %>%
mutate (Alder = Alder + Studielengde,
    UteksaminerteEtterAlder = Kandidater * AndelStudenterEtterAlder)
# Kopierer populasjonen i basisåret, beregnet i likning 2, inn i to nye tabeller som blir
                                                    +# utgangspunktet for beregningene.
                 PopulasionAktueltÅr <- Populasion
# For hvert framskrivningsår skal populasjonen bli ett år eldre og nye kandidater legges til.
for (t in (Basisår + 1): Sluttår) {
  # Pensjonering (for utgangspopulasjonen og kandidater).
                                \pm# For hvert år inkrementeres alderen i populasjonen.
  # Dette er Likning 8 i modellen.
                    + + + + + + +
```
 $\rightarrow$ 

```
PopulasjonAktueltÅr$Alder <- PopulasjonAktueltÅr$Alder + 1
  # Kandidater etter alder og kjønn som ble funnet i likning 6 og 7 legges til i tabellen.
   PopulasjonAktueltÅr <- merge(x = PopulasjonAktueltÅr,
                   y = Kandidater [Kandidater $År == t, ],
                   by = c("Utdanning", "Kjønn", "Alder"),
                   all = TRUE# Uteksaminerte etter alder og kjønn funnet i Likning 7 legges til populasjonen.
  # Dette er Likning 9 i modellen.
   PopulasjonAktueltÅr$Antall <- ifelse(is.na(PopulasjonAktueltÅr$Antall), 0,
                        PopulasjonAktueltÅr$Antall) +
                    ifelse(is.na(PopulasjonAktueltÅr$UteksaminerteEtterAlder), 0,
                        PopulasjonAktueltÅr$UteksaminerteEtterAlder)
  # Angir at dette skal være populasjonen i framskrivningsåret.
  PopulasionAktueltÅrSÅr <- t
  # Populasjonen i framskrivningsåret legges til populasjonen som en ny årgang.
        ******************************
                               **************************
  Populasjon <- rbind(Populasjon, PopulasjonAktueltÅr[, c("Utdanning", "Kjønn", "Alder",<br>"Antall", "Årsverk", "År")])
  # Kopierer populasjonen i framskrivningsåret til tabellen for neste framskrivningsår.
  \# *
         PopulasjonAktueltÅr <- Populasjon[Populasjon$År == t, ]
# Henter inn Sysselsettingsandel og Gjennomsnittelige årsverk som ble beregnet for
# utgangspopulasjonen i Likning 6 og 7. Angir at dette skal bli tabellen for tilbudet.
                                                   . . . . . . . . . .
Tilbud <- merge (x = Populasjon,
         v =Aldersfordelt,
         by = c("Utdanning", "Kjønn", "Alder").= \overline{11} = \overline{r} = \overline{r} \overline{r} \overline{r}# Beregner tilbudet.
                                                         ## Dette er Likning 10 i modellen.
           Tilbud$Tilbud <- Tilbud$Antall * Tilbud$Sysselsettingsandel * Tilbud$GjennomsnitteligeÅrsverk
Etterspørselssiden
# Utgangspopulasionen av lærere.
               # **********************
# Beregner sysselsatte i basisåret fordelt på sektor. Etterspørselen i basisåret blir satt lik #
# tilbudet.
```
# Dette er Likning 11 i modellen. 

```
Sektorfordelt$Etterspørsel <- (Sektorfordelt$SysselsatteMenn *
                               Sektorfordelt$GjennomsnitteligeÅrsverkMenn) +
                              (Sektorfordelt$SysselsatteKvinner *
                              Sektorfordelt$GjennomsnitteligeÅrsverkKvinner)
Sektorfordelt$År <- Basisår
```

```
\pm# Oppretter en tom tabell for etterspørselen der hver av de 7 utdanningene inngår.
                     Etterspørsel <- data.frame(Utdanning = Utdanninger, Etterspørsel = rep(0, length(Utdanninger)))
# For hver av de 7 utdanningene og hver av de 6 sektorene kopieres verdiene som ble funnet
                                                                 ## i likning 11 inn i tabellen med etterspørselen. Dette transponerer tabellen.
                                                     ...<br>++++*************** #
for (S \in \{1:6\} {
 Etterspørsel[paste0('EtterspørselSektor', S)] <- Sektorfordelt$Etterspørsel[Sektorfordelt$
                                                     Sektor == SI# Framskrivingsår. Finner antall brukere i basisåret for å beregne dekningsgrader og
# tettheter.
         # Oppretter 6 tomme tabeller som skal fylles med antall brukere i hver sektor.
                                                     .<br>****************** #
        Brukergruppe[[1]] <- data.frame(TilAlder = c(0, 2, 2, 3, 5, 5),
                      Alder = 0:5)
Brukergruppe[[2]] <- data.frame(TilAlder = rep(15, 10),
                     Alder = 6:15)
Brukergruppe[[3]] <- data.frame(TilAlder = c(rep(15, 16), 16:24, rep(49, 25)),
                      Alder = 0:491Brukergruppe [[4]] <- data.frame (TilAlder = c(19:29, rep(34, 5), rep(39, 5), rep(44, 5),rep(49, 5)),
                      \text{Alder} = 19:49Brukergruppe[[5]] <- data.frame(TilAlder = rep(99, 100),
                     Alder = 0:99Brukergruppe[6]] <- data.frame(TilAlder = rep(99, 100),
                     Alder = 0:99# Summerer antall barn i barnehager i hver brukergruppe etter gjennomsnittelig oppholdstid.
                                                                 \pm# Dette er Likning 12 og Likning 13 i modellen.
            BarnGruppel <- data.frame(Brukere = DemografiGruppel$Alder0,
                  Timer = DemografiGruppe1$TimerMin +
                       ((DemografiGruppe1$TimerMax - DemografiGruppe1$TimerMin) / 2))
BarnGruppe2 <- data.frame(Brukere = DemografiGruppe1$Alder1 + DemografiGruppe1$Alder2,
                 Timer = DemografiGruppe1$TimerMin +
                       ((DemografiGruppe1$TimerMax - DemografiGruppe1$TimerMin) / 2))
BarnGruppe3 <- data.frame(Brukere = DemografiGruppe1$Alder3,
                 Timer = DemografiGruppe1$TimerMin +
                       ((DemografiGruppe1$TimerMax - DemografiGruppe1$TimerMin) / 2))
BarnGruppe4 \leq- data.frame(Brukere = DemografiGruppe1$Alder4 + DemografiGruppe1$Alder5,
                 Timer = DemografiGruppe1$TimerMin +
                       ((DemografiGruppe1$TimerMax - DemografiGruppe1$TimerMin) / 2))
 # Oppretter en tom tabell som skal fylles med antall brukere i barnehagesektoren.
DemografiGruppe[[1]] <- data.frame(FraAlder = integer(), TilAlder = integer(),
                        Brukere = integer(), Brukerindeks = numeric())
# Beregner brukere av barnehage i hver av de 4 brukergruppene.
# Dette er Likning 14 og Likning 15 i modellen.
                                DemografiGruppe[[1]] <- rbind(DemografiGruppe[[1]],
```
50

```
data.frame(FraAlder = 0, TilAlder = 0,
                                               Brukere = sum(BarnGruppe1$Brukere), 
                                              Brukerindeks = (2 * sum(BarnGruppe1$Brukere *
                                                                          BarnGruppe1$Timer)) / 
                                                                (sum(BarnGruppe1$Brukere) * 42.5)))
DemografiGruppe[[1]] <- rbind(DemografiGruppe[[1]], 
                                 data.frame(FraAlder = 1, TilAlder = 2,
                                               Brukere = sum(BarnGruppe2$Brukere), 
                                              Brukerindeks = (2 * sum(BarnGruppe2$Brukere *
                                                                          BarnGruppe2$Timer)) / 
                                                                 (sum(BarnGruppe2$Brukere) * 42.5)))
DemografiGruppe[[1]] <- rbind(DemografiGruppe[[1]], 
data-frame(FraAlder = 3, TilAlder = 3, Brukere = sum(BarnGruppe3$Brukere), 
                                              Brukerindeks = (1.5 * \text{sum(BarnGruppe3$Brukere *}) BarnGruppe3$Timer)) / 
                                                                (sum(BarnGruppe3$Brukere) * 42.5)))
DemografiGruppe[[1]] <- rbind(DemografiGruppe[[1]], 
                                 data.frame(FraAlder = 4, TilAlder = 5,
                                              Brukere = sum(BarnGruppe4$Brukere),Brukerindeks = (1 * sum(BarnGruppe4$Brukere *
                                                                          BarnGruppe4$Timer)) / 
                                                                 (sum(BarnGruppe4$Brukere) * 42.5)))
# ******************************************************************************************** #
# Justerer antall brukere i barnehager i hver av de 4 brukergruppene når det tas #
# hensyn til brukerindeksene.
# Dette er Likning 16 i modellen.
                                     # ******************************************************************************************** #
DemografiGruppe[[1]][1, ] \leftarrow c(0, 0, 0) DemografiGruppe[[1]]$Brukere[1] *
                                           DemografiGruppe[[1]]$Brukerindeks[1],
                                     DemografiGruppe[[1]]$Brukerindeks[1])
\verb|DemografiGruppe[[1]][2, ] <- c(1, 2,  \verb|DemografiGruppe[[1]]$ \verb|Strukere[2] | * \verb|trag: [1] ] \verb|trag: [1] | * \verb|Strukere: [1] | * \verb|trag: [1] | * \verb|trag: [1] | * \verb|trag: [1] | * \verb|trag: [1] | * \verb|trag: [1] | * \verb|trag: [1] | * \verb|trag: [1] | * \verb|trag: [1] | * \verb|trag: [1] | * \verb|trag: [1] | * \verb|trag: [1] | * \verb|trag: [1] | * \verb|trag: [ DemografiGruppe[[1]]$Brukerindeks[2],
                                     DemografiGruppe[[1]]$Brukerindeks[2])
DemografiGruppe[[1]][3, ] <- c(3, 3, DemografiGruppe[[1]]$Brukere[3] *
                                          DemografiGruppe[[1]]$Brukerindeks[3],
                                     DemografiGruppe[[1]]$Brukerindeks[3])
DemografiGruppe[[1]][4, ] <- c(4, 5, DemografiGruppe[[1]]$Brukere[4]
                                           DemografiGruppe[[1]]$Brukerindeks[4],
                                    DemografiGruppe[[1]]$Brukerindeks[4])
# ******************************************************************************************** #
# Passer på at kolonnen med Alder er numerisk. #
           # ******************************************************************************************** #
Befolkning$Alder <- as.numeric(as.character(Befolkning$Alder))
# ******************************************************************************************** #
# Beregner elever i grunnskolen. #
# Dette er Likning 17 i modellen.
# ******************************************************************************************** #
DemografiGruppe[2]] <- data.frame(FraAlder = 6,
                                         TilAlder = 15,
                                        Brukere = sum(Befolkning[Befolkning$Alder >= 6 &
                                                                     Befolkning$Alder <= 15, 
                                                                    paste0("X",
                                                                            as.character(Basisår))]),
                                         Brukerindeks = 1.0)
# ******************************************************************************************** #
# Kopierer brukerne i Sektor 3 og 4 som ble lest inn tidligere. #
# ******************************************************************************************** #
DemografiGruppe[[3]] <- DemografiGruppe3
DemografiGruppe[[4]] <- DemografiGruppe4
\begin{smallmatrix} \array{2} {+} & {} & {\ } \quad {+} & {} & {} \quad {+} & {} & {} \quad {+} & {} & {} \quad {+} & {} & {} \quad {+} & {} & {} \end{smallmatrix}# Beregner brukere av annet i sektoren (voksenopplæring, fagskoler etc.). #
# Dette er Likning 18 i modellen.
# ******************************************************************************************** #
DemografiGruppe[[5]] <- data.frame(FraAlder = 0,
```

```
TilAlder = 99,
                     Brukere = sum(Befolkning[, paste0("X",as.character(Basisår))]),
                     Brukerindeks = 1.0)
\pm# Bereamer brukere utenfor sektoren.
# Dette er Likning 19 i modellen.
           DemografiGruppe[[6]] <- data.frame(FraAlder = 0,TilAlder = 99,
                     Brukere = sum(Before) Befolkning[, paste0("X",
                                          as.character(Basisår))]).
                     Brukerindeks = 1.0)
# Beregner den demografiske utvikling i hver sysselsettingssektor.
for (S \in \{1:6\} {
  # Finner folkemengden fra befolkningsframskrivningene for brukergruppene i brukergruppen. #
  # Dette er Likning 20 i modellen.
  BefolkningSektor[[S]] <- merge(Brukergruppe[[S]],
                     Befolkning, by = "Alder") %>% group_by(TilAlder) %>%
                 summarize(across(c(paste0("X", as.character(Basisår))<br>paste0("X", as.character(Basisår))),<br>paste0("X", as.character(Sluttår))),
                            \setminus(x) sum(x, na.rm = TRUE)))
  # Angir en radetikett for maksimumsalderen til bukergruppen.
  rownames (DemografiGruppe[[S]]) <- DemografiGruppe[[S]]$TilAlder
  # Angir at antall innleste brukere skal være brukere i basisåret.
  DemografiGruppe[[S]][paste0("RelativeBrukere", paste0("X", as.character(Basisår)))] <-
  DemografiGruppe[[S]]$Brukere
  # Beregner antall brukere i hvert framskrivningsår.
  # Dette er Likning 21 i modellen.
             \pmfor (t in (Basisår + 1): Sluttår) {
    DemografiGruppe[[S]][[paste0("Brukere", paste0("X", as.character(t)))]] <-<br>DemografiGruppe[[S]][[paste0("Brukere", paste0("X", as.character(t-1)))]] *
     (BefolkningSektor[[S]][[paste0("X", as.character(t))]] /<br>BefolkningSektor[[S]][[paste0("X", as.character(t-1))]])
  # Oppretter en tom tabell for summering av brukerne i hvert framskrivningsår.
  SumDemografiGruppe[[S]] <- data.frame(t(Basisår:Sluttår))
  # Beregner summen av brukerne i hvert framskrivningsår.
  # Dette er Likning 22 i modellen.
  for (t in Basisår: Sluttår) {
    SumDemografiGruppe[[S]][[paste0("SumBrukere",
                        paste0("X", as.character(t)))]] <-
    sum(DemografiGruppe[[S]][[paste0("Brukere",
                        past( "X", as-character(t)) ]], na.rm = TRUE)
```
 $\overline{\phantom{a}}$ 

 $\overline{\mathbf{1}}$ 

 $\rightarrow$ 

```
\pm# Oppretter en tom tabell som skal inneholde den demografiske utviklingen i sektoren.
             KN <- paste0("DemografiKomponent", S)
   DemografiSektor[[S]] <- data.frame(Ar = paste0("X", as.character(Basisår)), TempColumn = 1)
   names(DemografiSektor[[S]])[names(DemografiSektor[[S]]) == "TempColumn"] <- KN
    # Beregner den demografiske utviklingen for hvert framskrivningsår for hver brukergruppe.
                                                                         #
   # Dette er Likning 23 i modellen.
   for (t in (Basisår + 1): Sluttår) {
      NesteÅrgang <- data.frame(År = paste0("X", as.character(t)))
      NesteÅrgang [KN] <- SumDemografiGruppe [[S]] [[paste0("SumBrukere",
                                             paste0("X", as.character(t)))]] /
                    \verb|SumDemograficruppe[[S]][[paste0("SumBrukere",% \verb|W1|],\verb|W2|],\verb|W2|,% \verb|W3|,% \verb|W4|,% \verb|W5|,% \verb|W6|,% \verb|W6|,% \verb|W6|,% \verb|W6|,% \verb|W6|,% \verb|W6|,% \verb|W6|,% \verb|W6|,% \verb|W6|,% \verb|W6|,% \verb|W6|,% \verb|W6|,% \verb|W6|,% \verb|W6|,% \verb|W6|,% \verb|W6|,% \verb|W6|,% \verb|W6|,% \verb|W6|paste0("X", as.character(Basisår)))]]
      # Den demografiske utviklingen i framskrivningsåret legges til som en ny årgang i
      # tabellen med den demografiske utviklingen i sektoren.
                                        DemografiSektor[[S]] <- rbind(DemografiSektor[[S]], NesteÅrgang)
   \overline{\phantom{a}}# Kopierer tabellene med den demografiske utviklingen i hver sektor sammen med
# spesifikasjonen av eventuell standardendring inn i en og samme tabell (alternativ bane).
                                                       ***************************
. * * * * * * * * * * * * * *
                                    ***********DemografiIndeks <- Standardendring # Assuming this is correctly initialized
for (Sektor in 1:6)DemografiIndeks <- merge(DemografiIndeks, DemografiSektor[[Sektor]], by = "År", all = TRUE)
# Legger til konstanten som angir de 7 utdanningene i modellen i tabellen.
    \# **
DemografiIndeks <- DemografiIndeks %>%
              expand grid (Utdanning = Utdanninger) %>%
              \arctan(\text{Utdanning}, \text{Ar})# Kopierer tabellen med den demografiske utviklingen i hver sektor, den transponerte tabellen #
# med etterspørselen funnet i likning 11 og eventuell angitt lærermangel inn i samme tabell.
                                                                         #Etterspørsel <- merge(DemografiIndeks, Etterspørsel, by = c("Utdanning"), all = TRUE)
Etterspørsel <- merge(Etterspørsel, Laerermangel, by = c("Utdanning"), all = TRUE)
# Beregner etterspørselen per sektor for basisåret og framskrivingsårene. Korrigerer eventuelt #
# for initial lærermangel og endring i standard.
# Dette er Likning 24 og Likning 25 i modellen.
 for (S \in 1:6) {
  Etterspørsel <- Etterspørsel %>%
  mutate(!!sym(paste0("Etterspørsel")) := !!sym(paste0("Etterspørsel")) +
                                  (!!sym(paste0("EtterspørselSektor", S)) +
                                  ......<br>!!sym(paste0("LaerermangelSektor", S))) *
                                  !!sym(paste0("DemografiKomponent", S)) *
                                  !!sym(paste0("StandardEndring", S)))
```
#### Differanse mellom tilbud og etterspørsel

```
# Setter sammen tilbud og etterspørsel.
                                                                                    \overline{+}# Dette er Likning 26 og Likning 27 i modellen.
Tilbud$År <- paste0("X", as.character(Tilbud$År))
FørsteAggregat <- aggregate(Etterspørsel ~ Utdanning + År, data = Sektorfordelt, FUN = sum)
FørsteAggregat$År <- paste0("X", as.character(Basisår))
names (FørsteAggregat) [names (FørsteAggregat) == "Etterspørsel"] <- "Tilbud"
AndreAggregat <- aggregate(Tilbud \sim Utdanning + År,
                        data = Tilbud,FUN = \text{sum}.subset = \overset{\circ}{Ar} > paste0("X", as.character(Basisår)))
TilbudEtterspørsel <- merge(rbind(FørsteAggregat, AndreAggregat),
                        Etterspørsel,
                        by = c("Utdanning", "År"),
                         all = TRUETilbudEtterspørsel$År <- sub("X", "", TilbudEtterspørsel$År, fixed = TRUE)
# Beregner differansen.
# Dette er Likning 28 i modellen.
TilbudEtterspørsel$Differanse <- with(TilbudEtterspørsel, Tilbud - Etterspørsel)
\overline{1}# Skriver ut resultatene.
TilbudEtterspørsel <- data.frame(lapply(TilbudEtterspørsel[c("Utdanning",
                                                      \mathbf{u} \times \mathbf{v}"Tilbud",
                                                      "Etterspørsel",
                                                      "Differanse")],
                                   function(x) \{if(is.numeric(x)) \{as.integer(round(x))\}\}else {x}}))
Rekkefølge \leq - c(ba = 1, gr = 2, lu = 3, ph = 4, pe = 5, yr = 6, py = 7)
TilbudEtterspørsel$UtdanningOrdered <- TilbudEtterspørsel$Utdanning
TilbudEtterspørsel$UtdanningOrdered <- with(TilbudEtterspørsel, names(Rekkefølge)
                                       [match(Utdanning, names(Rekkefølge))])
TilbudEtterspørsel$UtdanningOrdered <- factor(TilbudEtterspørsel$UtdanningOrdered,
                                        letes = names(Rekkefølge))TilbudEtterspørsel <- TilbudEtterspørsel %>% arrange(UtdanningOrdered, År)
TilbudEtterspørsel$UtdanningOrdered <- NULL
TilbudEtterspørsel$Utdanningvideled \- Nobel<br>TilbudEtterspørsel$Utdanning <- factor(TilbudEtterspørsel$Utdanning,<br>levels = c("ba", "gr", "lu", "ph", "pe", "yr", "py"),<br>labels = c("Barnehagelærere", "Grunnskolelærere",<br>"Lek
                                            "Praktiske og estetiske fag",
                                            "Yrkesfaglærere", "PPU Yrkesfag"))
write csv(TilbudEtterspørsel, 'resultater/Lærermod.csv')
write xlsx(TilbudEtterspørsel, 'resultater/Lærermod.xlsx')
                                      År Tilbud Ettterspørsel Differanse\n"))
cat (sprintf ("Utdanning
invisible(apply(TilbudEtterspørsel, 1, function(x) {
   cat(sprintf("8-27s 84s %5d85s"
                                    255x[["Utdanning"]],
              x[["\rAr"]],round(as.numeric(x[["Tilbud"]])),
              round (as.numeric(x[["Etterspørsel"]])),
              round(as.numeric(x[["Differanse"]]))),
       \sqrt{n})
\{)
cat ("\nLærermod er nå ferdig, velkommen tilbake.\n")
\lambda
```